# **Exercícios Resolvidos de** Eletricidade, Magnetismo e Circuitos

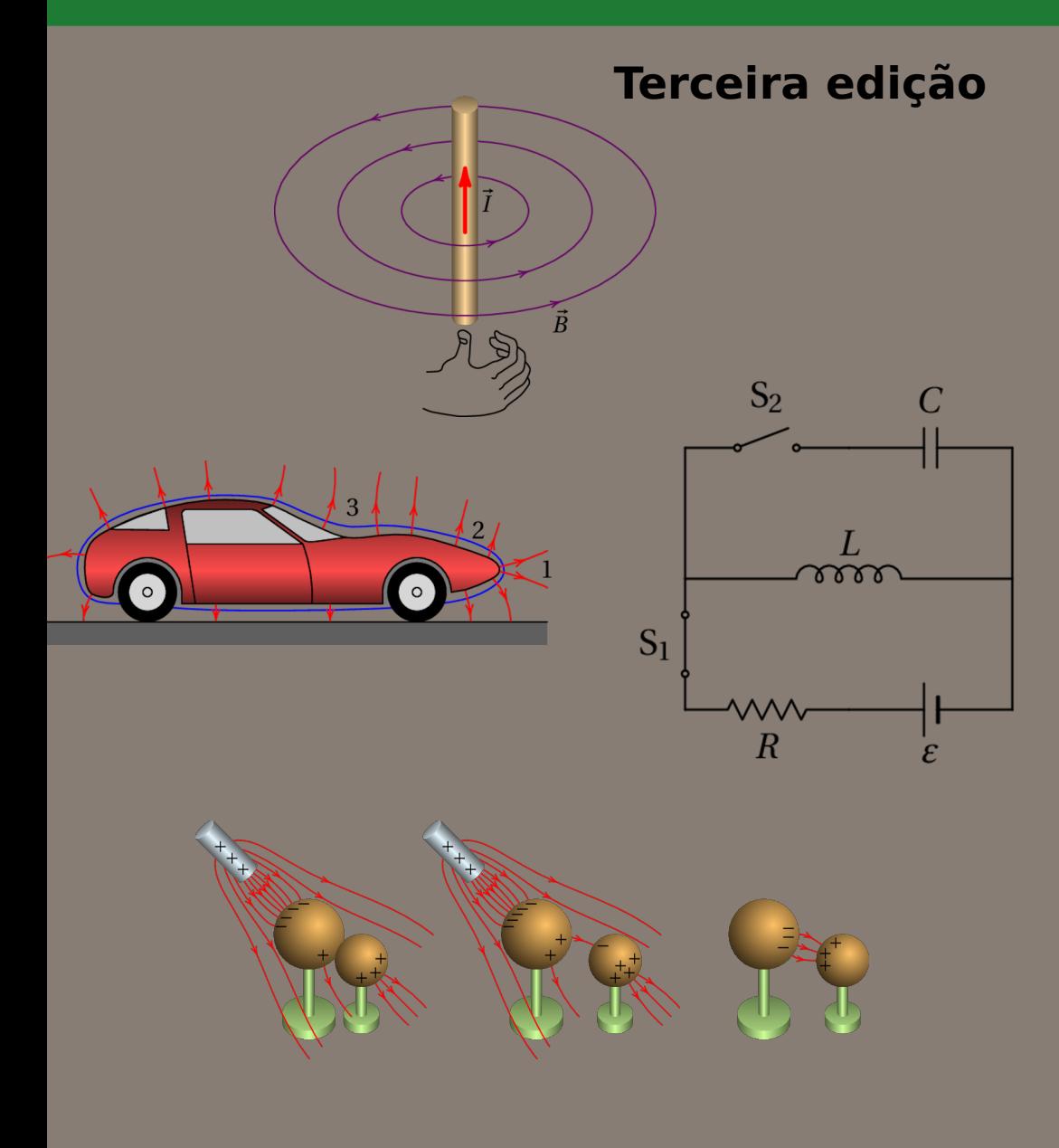

### **Jaime E. Villate**

# **Exercícios Resolvidos de Eletricidade, Magnetismo e Circuitos**

**Jaime E. Villate** Faculdade de Engenharia Universidade do Porto

#### **Exercícios Resolvidos de Eletricidade, Magnetismo e Circuitos**

Copyright © 2020, Jaime E. Villate E-mail: villate@fe.up.pt

Este trabalho está licenciado sob a Licença *Creative Commons Atribuição-Partilha* 4.0 Internacional. Para ver uma cópia desta licença, visite <http://creativecommons.org/licenses/by-sa/4.0/> ou envie uma carta para Creative Commons, PO Box 1866, Mountain View, CA 94042, USA.

A versão mais recente deste trabalho está disponível em <https://def.fe.up.pt/eletricidade/problemas.html> onde pode ser consultado, copiado e reproduzido livremente, de acordo com os termos da licença.

Edição do autor.

ISBN: 978-972-752-271-2

DOI: 10.24840/978-972-752-271-2 (<https://doi.org/10.24840/978-972-752-271-2>)

Terceira edição Setembro de 2020

## **Conteúdo**

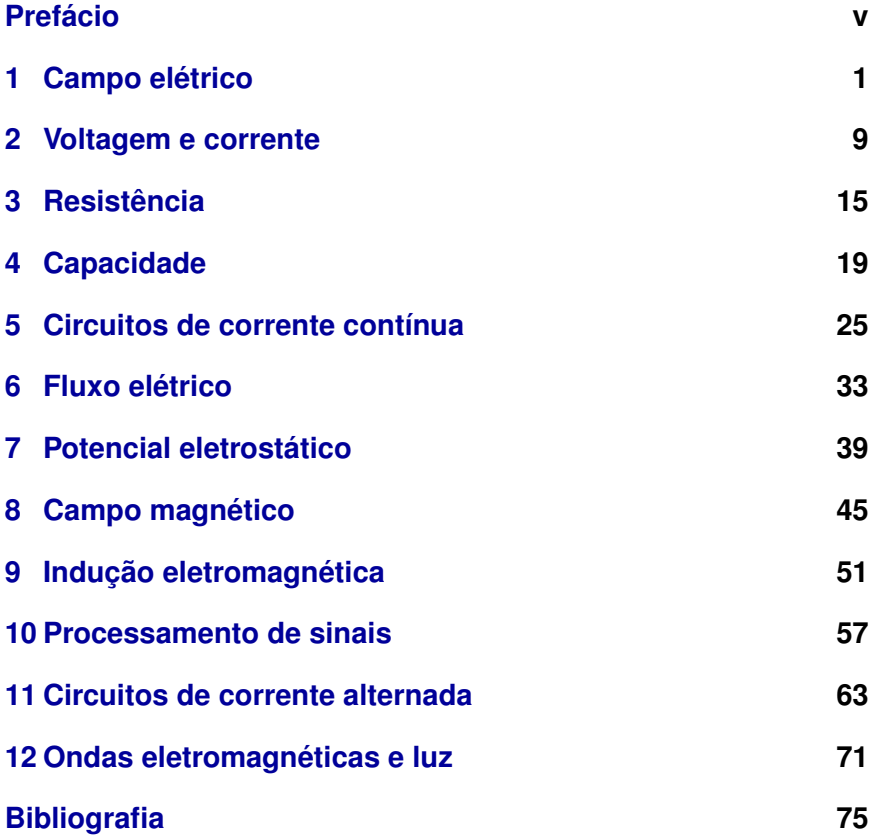

## <span id="page-6-0"></span>**Prefácio**

Esta obra complementa o livro *Eletricidade, Magnetismo e Circuitos* (Villate, terceira edição, 2019). Em cada capítulo apresenta-se uma proposta de resolução de alguns dos problemas no fim de cada capítulo desse livro.

Tal como nesse livro, em alguns casos usa-se o Sistema de Álgebra Computacional (CAS) *Maxima* na resolução dos problemas. Espera-se que os comandos de Maxima usados sejam também compreensíveis para quem não use esse software, e sirvam como indicação dos passos a seguir na resolução com outras ferramentas de cálculo.

O tema dos primerios quatro capítulos é eletrostática e eletricidade. O capítulo 5 é sobre circuitos de corrente contínua. Nos capítulos 6 e 7 aprofunda-se mais nos temas do campo elétrico e teoria do potencial. Os capítulos 8 e 9 são dedicados ao campo magnético e à indução eletromagnética. Os capítulos 10 e 11 são também sobre teoria de circuitos, mas com tensões variáveis e alternadas. Finalmente, o capítulo 12 é sobre ondas eletromagnéticas.

A resolução de problemas de eletricidade, magnetismo e circuitos é uma forma importante de consolidar conhecimentos nessas áreas, mas deverá ser acompanhada do estudo dos aspectos teóricos. Trata-se de um tema muito rico em fenómenos físicos que é importante conhecer e compreender para resolver problemas nessa área.

Todas as figuras são originais e são licenciadas sob a mesma licença do livro: *Creative Commons Atribuição-Partilha* 4.0 Internacional.

Jaime E. Villate E-mail: villate@fe.up.pt Porto, setembro de 2020

## <span id="page-8-0"></span>**1 Campo elétrico**

#### **Problema 1**

Uma lâmina de acetato, eletrizada por fricção, coloca-se 1 cm acima de uma mesa onde há vários quadrados de papel, cada um com 0.5 cm de lado. Observa-se que alguns pedaços de papel saltam, ficando colados ao acetato. Faça uma estimativa da ordem de grandeza da carga do acetato, admitindo que uma carga idêntica e de sinal oposto é induzida em cada pedaço de papel e sabendo que o papel usado tem 80 g/m<sup>2</sup>.

A área de cada pedaço de papel, em metros quadrados, multiplicada por 80 dará o valor da sua massa em gramas. Converte-se essa massa para quilogramas e multiplica-se pela aceleração da gravidade, em metros sobre segundo quadrado (9.8), para obter o peso do pedaço de papel em newton. Essas contas podem ser feitas no Maxima, armazenando o valor obtido na variável *P*:

```
(%i1) P: 0.5e-2^2*80e-3*9.8;
(%o1) 1.96e-5
```
Admitindo que os valores absolutos das cargas no acetato e no papel são *q*, obtém-se a expressão do módulo da força eletrostática entre eles, *F*, em função de *q*, quando a distância entre o acetato e o papel for de 1 cm, usando a lei de Coulomb (unidades SI):

```
(%i2) F: 9e9*q*q/1e-2^2;
(%o2) 9.0e+13 q^2
```
A força elétrica sobre o papel,  $\vec{F}$ , atrativa, é vertical e para cima e o peso é no sentido oposto. Se a distância fosse maior que 1 cm, essa força seria menor. Como tal, quando o acetato está afastado do papel, *F* é menor que *P* e a força resultante, para baixo, mantém o papel em contacto com a mesa (há reação normal da mesa sobre o papel). Quando a distância for menor que 1 cm, *F* é maior que *P* produzindo força resultante para cima, que faz com que o papel salte colando-se ao acetato. Conclui-se então que a 1 cm de distância é quando os módulos das duas forças calculadas acima, *F* e *P*, são iguais. Basta então resolver a equação *F* = *P* para encontrar o valor de *q*

```
(\text{N}i3) float (solve (F=P));
(\% \circ 3) [ q = -4.667e-10, q = 4.667e-10]
```
Aqui interessa apenas a solução positiva, porque *q* representava ou valor absoluto das cargas. A conclusão é que a ordem de grandeza da carga é  $10^{-10}$  C.

**Comentários:** A lei de Coulomb é valida apenas para a força entre duas cargas pontuais. A carga distribuída sobre o acetato, a 1 cm de distância do papel, não pode ser considerada uma carga pontual. E no papel, com carga neutra, em vez de cargas pontuais temos pequenos dipolos elétricos. No entanto, como pretendíamos apenas ter uma estimativa da ordem de grandeza das cargas envolvidas, foram feitas essas aproximações tão rudimentares. Determinar de forma mais precisa a força entre o acetato e o papel, em função da carga no acetato, é um problema muito mais complicado.

#### **Problema 2**

A soma dos valores de duas cargas pontuais  $q_1$  e  $q_2$  é  $q_1 + q_2 = 10 \mu C$ . Quando estão afastadas 3 m entre si, o módulo da força exercida por cada uma delas sobre a outra é 24 mN. Determine os valores de *q*<sup>1</sup> e *q*2, se: (*a*) Ambas cargas são positivas. (*b*) Uma das cargas é positiva e a outra negativa.

Para poder usar os números simples do enunciado (10 e 3), optaremos por resolver o problema com as mesmas unidades usadas no enunciado: cargas em µC, distâncias em metros e forças em mN. Como tal, o valor que deveremos usar para a constante de Coulomb será:

$$
k = 9 \times 10^{9} \frac{\text{N} \cdot \text{m}^2}{\text{C}^2} = 9 \times 10^{9} \frac{10^3 \text{mN} \cdot \text{m}^2}{10^{12} \mu\text{C}^2} = 9 \frac{\text{mN} \cdot \text{m}^2}{\mu\text{C}^2}
$$

A primeira condição, nas unidades escolhidas, é:

```
(\text{14}) c1: q1 + q2 = 10$
```
Observe-se que nessa equação as cargas *q*<sup>1</sup> e *q*<sup>2</sup> poderão ter valores positivos ou negativos.

(*a*) Se as duas cargas são positivas, o produto entre elas, *q*<sup>1</sup> *q*2, também é positivo. Como tal, na lei de Coulomb o produto dos valores absolutos das cargas pode ser substituído pelo produto das cargas: |*q*1||*q*2| = *q*<sup>1</sup> *q*2, e a condição para que o módulo da força seja 24 mN é:

 $(\text{Ni5})$  c2:  $9*q1*q2/3^2 = 24\$ 

Resolvendo as duas condições encontram-se os valores das cargas

(%i6) solve ([c1, c2]); (%o6) [ [ *q*2 = 4, *q*1 = 6], [*q*2 = 6, *q*1 = 4 ] ]

(*b*) Quando os sinais das cargas são opostos, *q*<sup>1</sup> *q*<sup>2</sup> será negativo. Como tal, o produto dos valores absolutos deverá ser substituído por: |*q*1||*q*2| = −*q*<sup>1</sup> *q*2, e a condição para a força é

 $(\text{N}i7)$  c3:  $-9*q1*q2/3^2 = 24\$ 

os valores das cargas são então

 $(\text{%}i8)$  solve  $([c1, c3])$ ; (%o8) [ [ *q*2 = - 2, *q*1 = 12], [*q*2 = 12, *q*1 = - 2 ] ]

As duas soluções são equivalentes, já que tanto faz dizer que *q*<sup>1</sup> é a carga positiva ou a negativa.

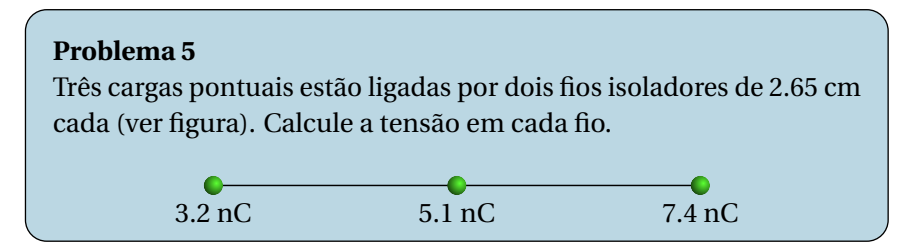

Sobre cada uma das partículas atuam forças elétricas e tensões nos fios aos que estejam ligadas. Como este sistema está em equilíbrio, a força resultante sobre cada uma das 3 partículas deverá ser nula. Como tal, temos 3 condições de equilíbrio com apenas 2 incógnitas, que são as tensões nos dois fios.

Basta então considerar apenas as condições de equilíbrio para duas das partículas. Os diagramas de forças para as cargas de 3.2 nC e 7.4 nC (designadas de  $q_1$  e  $q_3$ ) são os seguintes:

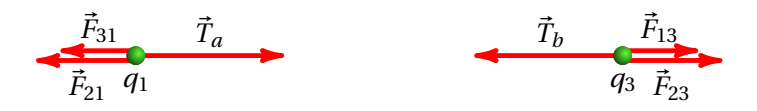

onde *T<sup>a</sup>* é a tensão no fio do lado esquerdo e *T<sup>b</sup>* a tensão no fio do lado direito. Observe-se que *q*<sup>1</sup> não está em contacto com o fio da direita e, por isso,  $\vec{T}_b$  não atua sobre essa partícula. De forma análoga para *q*3. No entanto, as forças elétricas atuam à distância, sem ter de existir contacto entre as partículas; sobre cada uma das 3 partículas atuam as forças elétricas produzidas pelas outras duas partículas.

A condição de equilíbrio para a carga *q*<sup>1</sup> é

$$
T_a = F_{21} + F_{31}
$$

Como tal, a tensão no fio do lado esquerdo é (unidades SI):

 $(\text{Ni9})$  Ta: 9e9\*(3.2e-9\*5.1e-9/2.65e-2^2+3.2e-9\*7.4e-9/(2\*2.65e-2)^2);  $(\% 9)$  2.85e-4

A condição de equilíbrio para a carga *q*<sup>3</sup> é

$$
T_b = F_{13} + F_{23}
$$

que conduz à tensão no fio do lado direito:

 $(\text{%i10})$  Tb:9e9\*(7.4e-9\*5.1e-9/2.65e-2^2+7.4e-9\*3.2e-9/(2\*2.65e-2)^2); (%o10) 5.595e-4

As unidades dessas duas forças são newton, porque foram usadas unidades SI.

Se tivéssemos optado por usar a condição de equilíbrio para a partícula *q*2, no diagrama das forças há que ter em conta que atuam as tensões dos dois fios, porque essa partícula está em contacto com os dois fios:

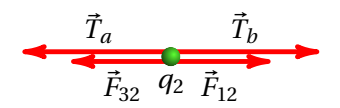

E a respetiva condição de equilíbrio é

$$
T_a+F_{32}=T_b+F_{12}\,
$$

equação essa que podia ter sido resolvida em simultâneo com alguma das duas equações para *q*<sup>1</sup> ou *q*3, obtendo-se a mesma resposta, já que esta terceira condição obtém-se subtraindo as duas primeiras condições, e tendo em conta que para quaisquer índices *i* e *j*, *Fi j* é igual a *Fj i* .

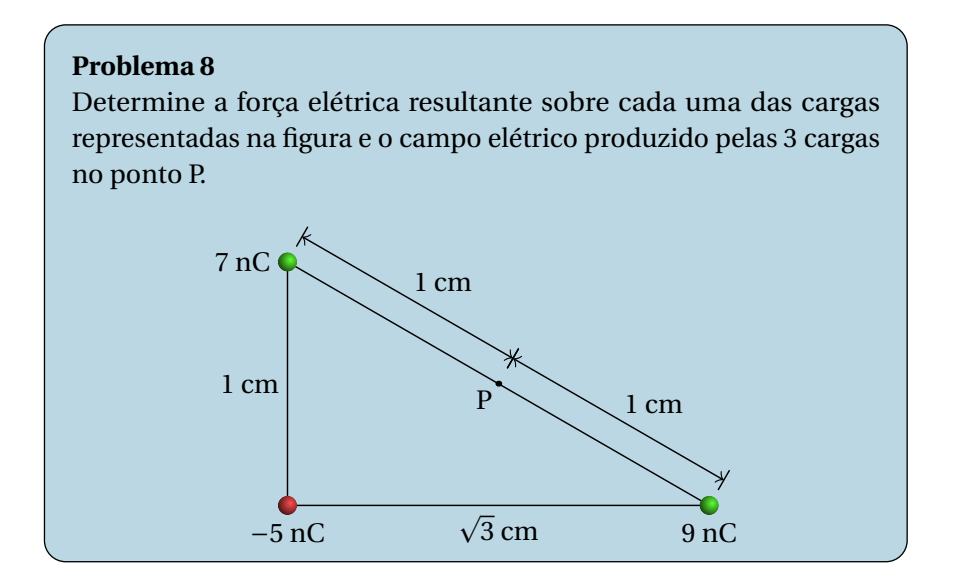

Usando as unidades do problema (nC e cm), a constante *k* será:

$$
k = 9 \times 10^{9} \frac{\text{N} \cdot \text{m}^{2}}{\text{C}^{2}} = 9 \times 10^{9} \frac{\text{N} \cdot (10^{2} \text{ cm})^{2}}{(10^{9} \text{ nC})^{2}} = 0.09 \frac{\text{mN} \cdot \text{cm}^{2}}{\text{nC}^{2}}
$$

Ou seja, o valor da constante *k* será 0.09, as forças obtidas estarão em mN e o campo em mN/nC, que é equivalente a N/µC.

(*a*) A figura seguinte mostra os três diagramas de forças para as três partículas, admitindo que a carga *q*<sup>1</sup> é a de −5 nC, a carga *q*<sup>2</sup> é a de 9 nC e *q*<sup>3</sup> é a de 7 nC.

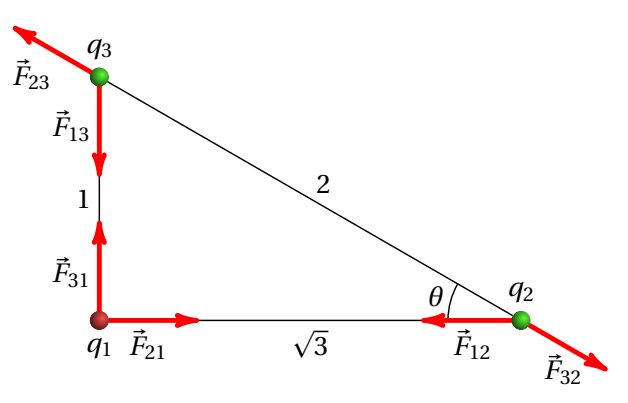

Em cada vetor  $\vec{F}_{ij}$  o primeiro índice *i* indica o número da carga que produz a força, e o segundo índice *j* é o número da carga na qual atua essa força. As forças elétricas verificam a lei de ação e reação:  $\vec{F}_{ij} = -\vec{F}_{ji}$ , e em módulo,  $F_{ij} = F_{ji}$ .

A lei de Coulomb permite calcular os módulos das seis forças no diagrama; usando as unidades escolhidas,

```
(%i11) F12: 0.09*5*9/3;
(\% 011) 1.35
(%i12) F13: 0.09*5*7;
(%o12) 3.15
(%i13) F23: 0.09*9*7/4;
(%o13) 1.417
```
Observando a figura, conclui-se que o cosseno e o seno do ângulo *θ* são:

```
(\text{\%i14}) [cosseno, seno]: float ( [sqrt(3), 1] /2);
(%o14) [0.866, 0.5]
```
Usando listas para representar as componentes dos vetores, com eixo dos  $x$  de  $q_1$  para  $q_2$  e eixo dos  $y$  de  $q_1$  para  $q_3$ , as forças resultantes,  $\vec{F}_i$ , sobre cada uma das três cargas obtêm-se observando o diagrama das forças:

(%i15) F1: [F12, F13]; (%o15) [ 1.35, 3.15 ] (%i16) F2: [-F12 + F23\*cosseno, -F23\*seno]; (%o16) [ -0.1224, -0.7087 ] (%i17) F3: [-F23\*cosseno, F23\*seno - F13]; (%o17) [ -1.228, -2.441 ]

Resumindo, as forças que atuam sobre as 3 cargas são, em mN,

$$
\vec{F}_1 = 1.35 \hat{i} + 3.15 \hat{j}
$$
  

$$
\vec{F}_2 = -0.12 \hat{i} - 0.71 \hat{j}
$$
  

$$
\vec{F}_3 = -1.23 \hat{i} - 2.44 \hat{j}
$$

(*b*) O módulo do campo produzido por cada carga pontual *q<sup>i</sup>* é

$$
E_i = \frac{k|q_i|}{d_i^2}
$$

onde *d<sup>i</sup>* é a distância desde a carga *q<sup>i</sup>* até o ponto onde se calcula o campo. As cargas *q*<sup>2</sup> e *q*3, positivas, produzem campos repulsivos e a carga *q*1, negativa, produz campo atrativo.

Os vetores dos campos produzidos pelas 3 cargas no ponto P são então como mostra a figura seguinte.

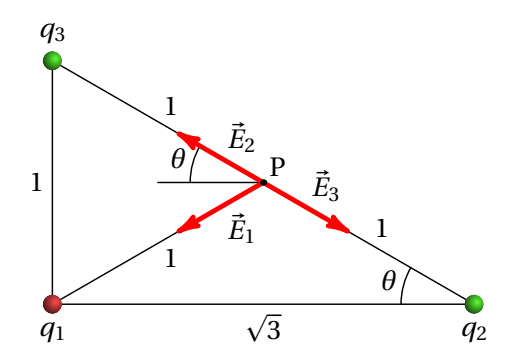

Como o ponto P está no meio da hipotenusa, as distâncias desde P até às cargas *q*<sup>2</sup> e *q*<sup>3</sup> são iguais a 1. E como a projeção da hipotenusa na base do triângulo é o segmento entre *q*<sup>1</sup> e *q*2, a projeção do ponto P está no meio desse segmento e a distância desde P até à carga *q*<sup>1</sup> também é igual a 1:  $d_1 = d_2 = d_3 = 1$  e, com as unidades escolhidas,

$$
E_1 = k |q_1| = 0.09 \times 5 \quad E_2 = k |q_2| = 0.09 \times 9 \quad E_3 = k |q_3| = 0.09 \times 7
$$

Observando o diagrama dos campos, as componentes vetoriais dos 3 campos são:

$$
\vec{E}_1 = E_1 \left( -\cos\theta \hat{i} - \sin\theta \hat{j} \right)
$$
  

$$
\vec{E}_2 = E_2 \left( -\cos\theta \hat{i} + \sin\theta \hat{j} \right)
$$
  

$$
\vec{E}_3 = E_3 \left( \cos\theta \hat{i} - \sin\theta \hat{j} \right)
$$

O campo total em P é a soma desses 3 vetores. Usando os valores de cos*θ* e sin*θ* já armazenados na alínea anterior nas variáveis seno e cosseno do Maxima, obtém-se:

```
(%i18) E: 0.09*5*[-cosseno, -seno] + 0.09*9*[-cosseno, seno]
   + 0.09*7*[cosseno, -seno];
(\% 018) [ -0.5456, -0.135 ]
```
Isto é, o campo no ponto P, em unidades de N/µC, é:

 $\vec{E}$  = −0.546  $\hat{i}$  − 0.135  $\hat{i}$ 

## <span id="page-16-0"></span>**2 Voltagem e corrente**

#### **Problema 2**

Num tubo de raios X são libertados eletrões, inicialmente em repouso, que são logo acelerados no vácuo do tubo por meio de um campo elétrico, atravessando uma região em que a diferença de potencial é de 4 kV. Os eletrões logo colidem com um alvo metálico produzindo radiação X. (*a*) Determine a energia cinética e a velocidade com que os eletrões colidem com o alvo. (*b*) Se a variação de potencial se estender por uma distância de 8 dm, determine a intensidade do campo elétrico médio.

(*a*) A diminuição da energia potencial elétrica do eletrão é

$$
\Delta U_{\rm e} = |q\,\Delta V| = 4000\,\text{eV}
$$

para passar de eletrão-volt para joule, multiplica-se pela carga elementar

```
(%i1) dU: 4000*1.602e-19;
(%o1) 6.408e-16
```
Na passagem pelo tubo de vácuo, não existem forças dissipativas sobre os eletrões e, portanto, ao sua energia mecânica permanece constante. A massa do eletrão, 9.109 × 10<sup>-31</sup> kg, implica que para que a variação da sua energia potencial gravítica fosse da ordem da variação da energia potencial elétrica, 6.408 <sup>×</sup> <sup>10</sup>−<sup>16</sup> J, o eletrão teria de cair uma altura da ordem dos  $10^{13}$  metros; como tal, vamos ignorar a energia potencial gravítica, admitindo que a energia potencial é apenas elétrica.

Por conservação da energia, a diminuição da energia potencial de cada eletrão, ∆*U*e, será igual ao aumento da sua energia cinética, *m v*<sup>2</sup> /2, onde *v* é a velocidade final (a velocidade inicial é nula). Substituindo o valor da massa do eletrão obtém-se o módulo da velocidade *v*:

```
(\text{Ni2}) float (solve ((1/2)*9.109e-31*v^2 = dU));
(%o2) [v = - 3.751e+7, v = 3.751e+7]
```
Os eletrões colidem no alvo com energia cinética de 6.408 <sup>×</sup> <sup>10</sup>−<sup>16</sup> J e velocidade de  $3.751 \times 10^7$  m/s.

(*b*) O campo elétrico médio é igual à diferença de potencial, dividida pela distância:

(%i3) E: 4000/8e-1; (%o3) 5.0e+3

O valor médio do campo é  $\bar{E}$  = 5000 V/m (V/m é equivalente a N/C).

**Comentários:** Na época de Newton não eram feitas experiências com velocidades tao elevadas como a deste problema. Hoje em dia, este tipo de experiência é feita diariamente, por exemplo, no consultório de um dentista. A mecânica clássica, baseada nas leis de Newton, é apenas válida quando a velocidade *v* dos objetos for muito menor do que a velocidade da luz,  $c = 3 \times 10^8$  m/s. Para determinar se uma velocidade está dentro do domínio em que a mecânica clássica é boa aproximação, calcula-se a função:

$$
\gamma = \sqrt{\frac{1}{1 - (v/c)^2}}
$$

Se *γ* for muito maior do que 1, ou um número imaginário, a mecânica clássica deixa de ser uma boa aproximação e há que usar os resultados mais precisos da mecânica relativista. A velocidade obtida neste problema,  $3.751 \times 10^7$  m/s, próxima da velocidade da luz, poe em causa a validade do resultado; no entanto, com essa velocidade obtém-se *γ* = 1.008, que não é muito maior que 1 e, portanto, o valor obtido para a velocidade é aceitável.

A determinação do valor mais preciso de *v*, usando mecânica relativista, é feito da forma seguite: em vez de usar a expressão clássica da energia cinética, *m v<sup>2</sup>/2*, usa-se a expressão relativista:

$$
E = m\gamma c^2
$$

Observe-se que quando a partícula estiver em repouso  $(v = 0)$  ainda terá

energia cinética, igual a *<sup>E</sup>*<sup>0</sup> <sup>=</sup> *m c*<sup>2</sup> . Como na prática conseguem-se medir apenas diferenças de energia, essa energia em repouso só foi descoberta na época de Einstein. A energia em repouso dum eletrão, dividida pela carga elementar para passar para eletrão-volt, é igual a:

$$
E_0 = \frac{mc^2}{e} = \frac{9.109 \times 10^{-31} \times 9 \times 10^{16}}{1.602 \times 10^{-19}} = 5.117 \times 10^5 \text{ eV}
$$

A expressão *q* ∆*V* da energia elétrica continúa válida na física relativista. Como tal, a energia cinética final de cada eletrão será a sua energia em repouso mais os 4000 eV fornecidos pelo campo elétrico no tubo. O fator *γ* dos eletrões que chocam no alvo obtém-se dividindo a energia final pela energia em repouso:

$$
\gamma = \frac{5.117 \times 10^5 + 4000}{5.117 \times 10^5} = 1.008
$$

Finalmente resolve-se a equação  $\gamma^2 = 1/(1-(\nu/c)^2)$  para determinar a velocidade, obtendo-se o valor  $3.73 \times 10^7$  m/s. O resultado obtido usando mecânica clássica está correto nos dois primeiros algarismos significativos, mas o terceiro algarismo já tem erro, devido ao efeito relativista.

#### **Problema 3**

Uma certa bateria de automóvel tem carga máxima de 250 Ah, que corresponde à carga disponível quando está carregada a 100%. (*a*) Depois de algum uso, a bateria descarrega até 60% da sua carga máxima. Qual é a carga, em coulombs, com que fica a bateria? (*b*) A seguir, a bateria liga-se a um carregador de 12 V para a recarregar e observa-se que inicialmente a corrente do carregador tem intensidade de 7 A, mas 6 horas depois diminui a 3 A. Admitindo diminuição linear da corrente em ordem ao tempo, com que percentagem da sua carga máxima fica a bateria no fim das 6 horas?

(*a*) Após ter descarregado pelo uso, a carga, que é 60% da carga máxima inicial de 250 A·h, que em coulomb é igual a:

```
(%i4) 0.6*250*3600;
(\% \circ 4) 5.4e+5
```
(*b*) Como a corrente diminui linearmente, a corrente média durante as 6 horas é a média entre a corrente inicial e final:

$$
\bar{I} = \frac{7+3}{2} = 5 \,\mathrm{A}
$$

Também podíamos ter encontrado a corrente média da forma seguinte: a equação da reta que que dá 7 A em *t* = 0 e 3 A em *t* = 6 (tempo medido em horas) é:

$$
I(t) = 7 - \frac{2}{3} t
$$

O valor médio é o integral dessa expressão, de 0 a 6, dividido pelo comprimento do intervalo de integração (6 horas). No Maxima,

```
(%i5) integrate (7-2*t/3, t, 0, 6)/6;
(%o5) 5
```
A carga transferida para a bateria durante as 6 horas, é igual à corrente média vezes o tempo: ∆*q* = (5 A) × (6 h) = 30 A·h. Como a bateria descarregada tinha carga de 0.6×250 A·h, a carga final dividida pela inicial será:

 $(\text{16})$   $(0.6*250 + 30)/250$ ; (%o6) 0.72

Ou seja, a bateria fica com 72% da sua carga inicial.

#### **Problema 7**

A corrente num cabo varia de acordo com a função *I* = 20+3*t* 2 , onde *I* mede-se em miliampere e *t* em segundos. (*a*) Que carga transporta o cabo desde *t* = 0 até *t* = 10 s? (*b*) Qual o valor da corrente constante que transporta a mesma quantidade de carga no mesmo intervalo de tempo?

(*a*) A carga transferida é igual ao integral da corrente, em ordem ao tempo, no intervalo de tempo em questão:

```
(%i7) delq: integrate (20 + 3*t^2, t, 0, 10);
(\% \circ 7) 1200
```
As unidades de *I* eram mA e as unidades de d*t* segundos. Como tal, o resultado está em mA·s que são mC. A carga transferida é então ∆*q* = 1.2 C.

(*b*) A corrente média nesse intervalo é ∆*q*/10, ou seja, seria necessária uma corrente constante de 120 mA para transferir a mesma carga nos mesmos 10 segundos.

```
Problema 8
  Num condutor ligado a uma pilha com f.e.m. de 1.5 V, circulam
  9.6 \times 10^{21} eletrões de condução durante 2 horas. Determine:
  (a) A intensidade da corrente média.
  (b) A energia fornecida pela pilha durante esse intervalo.
  (c) A potência média fornecida pela pilha.
  (d) Se a carga inical da pilha era de 3 A·h, com que carga fica após as
  2 horas?
(a) O valor absoluto da carga transferida é o número de eletrões transfe-
```
ridos vezes a carga elementar. A corrente média, em ampere, é a carga transferida, em Coulomb, dividida pelo tempo, em segundos:

```
(%i8) I: 9.6e21*1.602e-19/7200;
(%o8) 0.2136
```
A corrente média é 214 mA.

(*b*) A energia fornecida é igual à carga transferida, vezes a força eletromotriz:

```
(%i9) U: 9.6e21*1.602e-19*1.5;
(\text{\%}09) 2.307e<sup>+3</sup>
```
São fornecidos 2307 J.

(*c*) A potência média fornecida é igual ao produto entre força eletromotriz (constante) e a corrente média (ou, também, energia fornecida dividida pelo intervalo de tempo):

(%i10) P: 1.5\*I;  $(\% 0.3204)$ 

A potência fornecida foi de 0.3204 W.

(*d*) A carga final é igual à carga inicial, menos a carga transferida durante as 2 horas. Em unidades de A·h, a carga transferida é igual à corrente média, em ampere, vezes o intervalo de tempo, em horas:

 $(\%$ i11) 3 - I\*2; (%o11) 2.573

A pilha fica com 2.573 A·h.

## <span id="page-22-0"></span>**3 Resistência**

#### **Problema 1**

A temperatura num dado momento é 12 °C. Quanto deve aumentar a temperatura para que a resistência de um fio de cobre aumente 10%?

Se *R*<sup>12</sup> for a resistência a 12 °C, a resistência à temperatura *T* procurada será 1.1*R*12. A expressão que relaciona a resistência a duas temperaturas diferentes depende do coeficiente de temperatura, que é diferente a cada temperatura. Como o coeficiente de temperatura do cobre que aparece na tabela 3.2 do livro é para 20 °C, teremos que relacionar as resistências a 12 °C e *T* com a resistência a 20 °C (*R*20, desconhecida), obtendo-se duas equações:

```
(\text{N}i1) eq1: R12 = R20*(1 + 0.0039*(12 - 20))$
(\text{N}i2) eq2: 1.1*R12 = R20*(1 + 0.0039*(T - 20))$
```
Esse sistema tem uma variável livre, já que são duas equações com 3 variáveis: as resistências *R*12, *R*<sup>20</sup> e a temperatura *T* . Para usar o comando solve do Maxima, teremos que selecionar duas das variáveis, por exemplo *T* e  $R_{12}$ , que serão resolvidas em função da terceira variável  $R_{20}$ , considerada variável livre

```
(%i3) float (solve ([eq1,eq2], [T,R12]));
(%o3) [ [T = 36.84, R12 = 0.9688 R20] ]
```
*T* não depende da variável livre. A resposta é que a temperatura deve aumentar 24.84 °C (aumenta de 12 °C para 36.84 °C).

A diferença de potencial entre os elétrodos de uma bateria é 3 V quando a bateria é percorrida por uma corrente de 4 A, no sentido do elétrodo negativo para o positivo. Quando a corrente é de 2 A, no sentido oposto, a diferença de potencial aumenta até 12 V. (*a*) Calcule a resistência interna da bateria. (*b*) Qual é a f.e.m. da bateria?

No primeiro caso, quando a corrente passa do elétrodo negativo para o positivo, as cargas de condução aumentam a sua energia elétrica na passagem pela bateria. Como tal, a bateria está no modo gerador; substituindo os valores da voltagem e da corrente na equação do gerador, obtem-se uma primeira condição:

 $(\text{Mi4})$  eq1:  $3 = E - r*4\$ 

No segundo caso, as cargas de condução perdem energia elétrica na sua passagem pelo eletrólito da bateria. A bateria está a ser recarregada e, como tal, a voltagem e corrente verificam a equação dum recetor:

 $(\text{Ni5})$  eq2: 12 = E + r \* 2\$

A resolução dessas duas equações dá os valores da f.e.m. e da resistência interna (unidades SI)

```
(\%i6) float (solve ([eq1,eq2]));
(%o6) [ [E= 9.0, r = 1.5] ]
```
A bateria tem f.e.m. de 9 V e resistência interna de 1.5 Ω.

**Comentários:** A voltagem nos elétrodos de uma bateria quando estiver a descarregar, no modo gerador, é sempre menor que o valor da sua f.e.m.; quando a bateria estiver a ser recarregada, no modo recetor, a voltagem entre os elétrodos deve ser maior do que a sua f.e.m. Como tal, no enunciado do problema fica claro que no primeiro caso a bateria está a descarregar, no segundo caso está a recarregar e a sua f.e.m. estará entre 3 V e 12 V.

A resistência de uma lâmpada incandescente de 60 W e 230 V, à temperatura ambiente de 20 °C, é *R* = 65Ω. No entanto, as especificações do fabricante (60 W e 230 V) conduzem a um valor muito mais elevado da resistência. Justifique, calculando a temperatura do filamento de tungsténio quando a lâmpada se encontra acesa.

A potência e voltagem nominais, indicadas pelo fabricante, permitem determinar o valor da resistência nominal, usando a expressão *P* = ∆*V* 2 /*R*

```
(%i7) Rn: float (230^2/60);
(%o7) 881.7
```
Essa será a resistência da lâmpada quando for ligada à voltagem de 230 V, com uma temperatura elevada que faz com que ilumine. A resistência a 20 °C,  $R_{20}$  = 65 Ω, é muito menor porque a essa temperatura a lâmpada não aquece o suficiente para iluminar. A temperatura da lâmpada acessa obtém-se a partir da equação 3.7 do livro, substituindo os valores de *R*n, *R*<sup>20</sup> e o coeficiente de temperatura do tungsténio (tabela 3.2):

```
(\text{Ni8}) float (solve (Rn = 65*(1 + 0.0045*(T-20))));
(\% \circ 8) [T = 2.812e+3]
```
Quando a diferença de potencial na lâmpada for de 230 V, o filamento aquecerá ate 2812 °C, produzindo luz.

**Comentários:** Esse resultado é uma aproximação, já que a relação entre resistência e temperatura provavelmente já não será linear à temperatura elevada da lâmpada. De qualquer forma, a temperatura deve ser da ordem dos milhares de graus Celsius para que o filamento produza luz visível. A lâmpada não queima porque dentro dela não há oxigênio. O mecanismo de produção de luz usado nas lâmpadas incandescentes (aquecer um filamento) é muito ineficiente, pois grande parte da energia elétrica é dissipada em calor; as lâmpadas fluorescentes são muito mais eficientes. Hoje em dia as lâmpadas de LEDs são ainda mais eficientes, aproveitando quase toda a energia elétrica para produzir luz.

No circuito representado na figura, foi medida a corrente na resistência de 8 kΩ e obteve-se o valor de 2 mA. Use esses dados para calcular o valor da f.e.m. e a diferença de potencial em cada resistência.

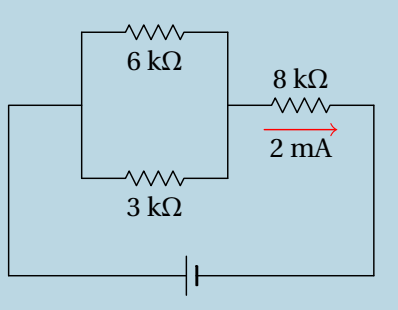

A diferença de potencial na resistência de 8 kΩ é:

$$
\Delta V_8 = 8 \times 10^3 \times 2 \times 10^{-3} = 16 \,\mathrm{V}
$$

A resistência equivalente às duas resistências de 6 kΩ e 3 kΩ em paralelo é:

(%i9) Rp:  $1/(1/3 + 1/6)$ ;  $(\% \circ 9)$  2

E a corrente através dessa resistência equivalente são os mesmos 2 mA que passam pela resistência de 8 kΩ, que está em série com ela. A diferença de potencial na resistência equivalente de 2 kΩ é:

$$
\Delta V_2 = 2 \times 10^3 \times 2 \times 10^{-3} = 4 \,\mathrm{V}
$$

que será igual à diferença de potencial nas resistências de 3 kΩ e 6 kΩ que estão em paralelo:

$$
\Delta V_3 = \Delta V_6 = 4 \text{ V}
$$

O valor da f.e.m. deverá ser igual à soma das diferenças de potencial nas duas resistências de 2 kΩ e 8 kΩ, que estão em série:

$$
\varepsilon = \Delta V_2 + \Delta V_8 = 20 \,\mathrm{V}
$$

### <span id="page-26-0"></span>**4 Capacidade**

#### **Problema 2**

(*a*) Determine a capacidade de uma esfera condutora isolada, com raio de 4.0 cm e rodeada por ar. (*b*) A esfera da alínea anterior é coberta com uma camada de vidro de 1 mm de espessura e constante dielétrica de 5.6, deixando um orifício para ligar um cabo à esfera, e a camada de vidro é coberta com uma segunda lâmina metálica esférica de raio 4.1 cm, formando-se assim um condensador esférico. Determine a capacidade desse condensador. (*c*) Qual a relação entre a capacidade do condensador e a da esfera?

(*a*) Admitindo que a constante dielétrica do ar é *K* = 1, a capacidade da esfera é:

$$
C = \frac{KR}{k} = \frac{4 \times 10^{-2}}{9 \times 10^{9}} = 4.44 \times 10^{-12} \text{ F} = 4.44 \text{ pF}
$$

(*b*) A capacidade do condensador esférico é:

$$
C = \frac{KR_1 R_2}{k(R_2 - R_1)} = \frac{5.6 \times 4 \times 10^{-2} \times 4.1 \times 10^{-2}}{9 \times 10^9 (4.1 \times 10^{-2} - 4 \times 10^{-2})} = 1.02 \text{ nF}
$$

(*c*) A relação entre as duas capacidades é igual a

$$
\frac{1.02 \times 10^{-9}}{4.44 \times 10^{-12}} = 230
$$

**Comentários:** O resultado da alínea *c* mostra a utilidade dos condensadores. A capacidade de armazenar carga do condensador é 230 maior do que uma única esfera. Com um único condutor não é possível obter capacidades elevadas; por exemplo, se a esfera condutora da alínea *a* fosse do tamanho da Terra (raio de 6371 km), a sua capacidade seria de 7.08×10−<sup>4</sup> F. Compare-se essa capacidade com os 3000 F do ultracondensador na figura 4.8 do livro.

No sistema de três condensadores apresentado na figura,  $C_1 = 1.2 \mu F$ ,  $C_2$  = 4.3  $\mu$ F e  $C_3$  = 2.5  $\mu$ F. A voltagem entre os pontos A e B é de 9.0 V. (*a*) Determine a carga armazenada em cada condensador. (*b*) Determine a energia total armazenada no sistema.

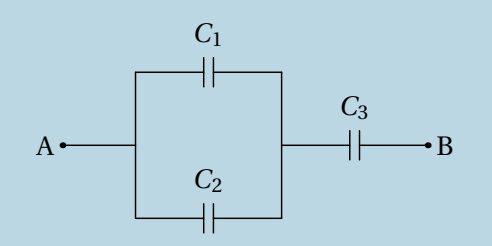

Para resolver este tipo de problema, simplifica-se o circuito até ficar unicamente com um condensador. O primeiro passo é substituir os condensadores de capacidades *C*<sup>1</sup> e *C*2, que estão em paralelo, por um condensador equivalente com capacidade *C*4. No segundo passo, os condensadores de capacidades *C*<sup>4</sup> e *C*3, que ficam ligados em série, são substituídos por um único condensador com capacidade *C*5. A figura seguinte mostra esses passos.

$$
\begin{array}{ccc}\nC_4 & C_3 & C_5 \\
\uparrow & \uparrow & \uparrow \\
C & \downarrow & B & A \longrightarrow B\n\end{array}
$$

A capacidade do condensador equivalente em paralelo, entre os pontos A e C, é:

$$
C_4 = C_1 + C_2 = 5.5 \, \mu \text{F}
$$

E a capacidade do condensador equivalente aos condensadores com capacidades *C*<sup>4</sup> e *C*3, em série, é:

$$
C_5 = \frac{C_4 C_3}{C_4 + C_3} = 1.71875 \,\mu\text{F}
$$

(*a*) Como a diferença de potencial entre os pontos A e B é igual 9 V, a carga armazenada no condensador de capacidade *C*<sup>5</sup> é:

$$
Q_5 = C_5 \Delta V_{AB} = 1.71875 \times 10^{-6} \times 9 = 15.47 \, \mu\text{C}
$$

Que é também a carga armazenada nos condensadores de capacidades *C*<sup>3</sup> e *C*4, por estarem em série

$$
Q_3 = Q_4 = 15.47 \, \mu C
$$

A diferença de potencial entre os pontos A e C será:

$$
\Delta V_{\text{AC}} = \frac{Q_4}{C_4} = \frac{15.47 \times 10^{-6}}{5.5 \times 10^{-6}} = 2.8125 \text{ V}
$$

As cargas nos condensadores de capacidades *C*<sup>1</sup> e *C*2, que estão ambos ligados entre os pontos A e C, são:

$$
Q_1 = C_1 \Delta V_{AC} = 1.2 \times 10^{-6} \times 2.8125 = 3.375 \, \mu\text{C}
$$
\n
$$
Q_2 = C_2 \Delta V_{AC} = 4.3 \times 10^{-6} \times 2.8125 = 12.09 \, \mu\text{C}
$$

(*b*) A energia total armazenada no sistema é a soma das energias nos três condensadores, que será igual à energia total armazenada em qualquer um dos outros dois circuitos equivalentes na figura acima. Será então mais fácil determinar essa energia no circuito mais simples, com apenas um condensador de capacidade  $C_5$  entre A e B:

$$
U_{\text{total}} = U_5 = \frac{1}{2} C_5 \Delta V_{\text{AB}}^2 = \frac{1.71875 \times 10^{-6} \times 9^2}{2} = 69.61 \,\mu\text{J}
$$

#### **Problema 4**

Um condensador plano com armaduras de 12 cm<sup>2</sup> distanciadas de 1 cm, está totalmente preenchido por dois dielétricos, cada um com espessura igual a 0.5 cm e área igual à das placas. Calcule a capacidade do condensador sabendo que as constantes dos dielétricos são 4.9 e 5.6 (sugestão: admita que o condensador é equivalente a dois condensadores em série, cada um com um dielétrico diferente).

O condensador é equivalente a um condensador plano com armaduras de 12 cm<sup>2</sup> a 0.5 cm de distância, com dielétrico de constante 4.9, em série com outro condensador plano com armaduras de 12 cm<sup>2</sup> a 0.5 cm de distância e com dielétrico de constante 5.6.

As capacidades desses dois condensadores são:

$$
C_1 = \frac{4.9 \times 12 \times 10^{-4}}{4 \pi k \times 0.5 \times 10^{-2}} = 10.398 \text{ pF}
$$
  

$$
C_2 = \frac{5.6 \times 12 \times 10^{-4}}{4 \pi k \times 0.5 \times 10^{-2}} = 11.884 \text{ pF}
$$

E a capacidade equivalente dos dois condensadores em série é:

$$
C = \frac{C_1 C_2}{C_1 + C_2} = 5.546 \,\mathrm{pF}
$$

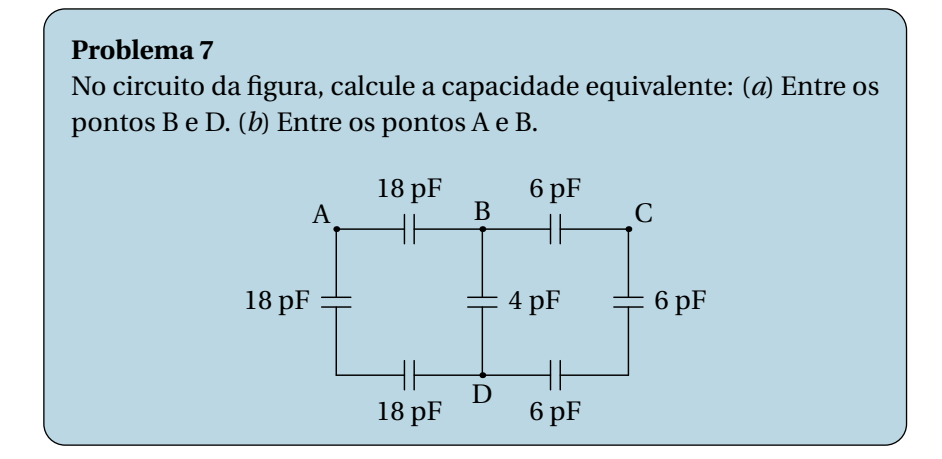

(*a*) Para determinar a capacidade entre B e D, imagine-se que é ligado entre esses dois pontos um medidor de capacidades, representado por F, na figura seguinte:

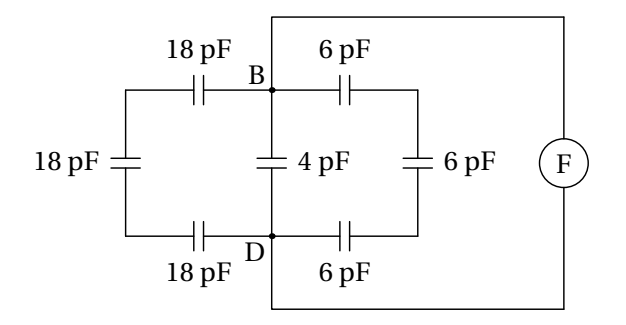

O dispositivo de medição teria de inserir cargas de sinais opostos nos pontos B e D e medir a voltagem devida a essas cargas. As cargas têm 3 percursos alternativos ao entrar nos ponto B e D. Um desses percursos é passando pelos 3 condensadores de 18 pF, que estão em série, e outro dos percursos passa pelos 3 condensadores de 6 pF, também em série. Esses condensadores em série podem ser substituídos pelos condensadores equivalentes com capacidades:

$$
\left(\frac{1}{18} + \frac{1}{18} + \frac{1}{18}\right)^{-1} = 6 \qquad \left(\frac{1}{6} + \frac{1}{6} + \frac{1}{6}\right)^{-1} = 2
$$

e o circuito fica simplificado da forma seguinte:

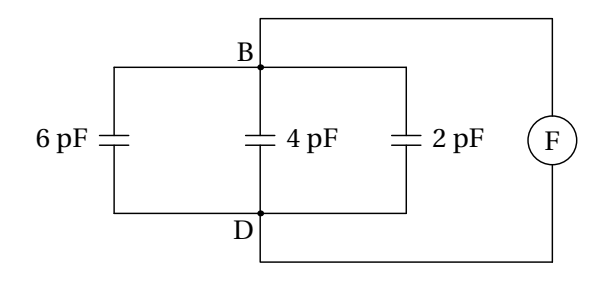

Agora temos 3 condensadores em paralelo, entre os pontos B e D, e a capacidade equivalente é a capacidade do circuito entre os pontos B e D:

$$
C_{\rm BD} = 6 + 4 + 2 = 12 \,\mathrm{pF}
$$

(*b*) Se o medidor de capacidade for ligado entre os pontos A e B, o diagrama é o seguinte:

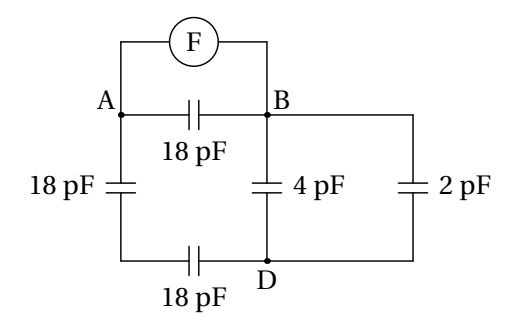

Os condensadores de 4 pF e 2 pF estão em paralelo, entre os pontos B e D, podendo ser substituídos por um único condensador de capacidade  $4+2=6$  pF. O circuito obtido é o seguinte:

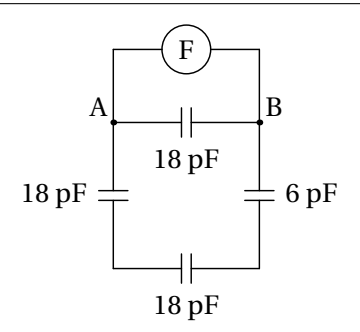

O condensador de 6 pF está agora em série com dois dos condensadores de 18 pF e a capacidade equivalente desse sistema em série é:

$$
\left(\frac{1}{6} + \frac{1}{18} + \frac{1}{18}\right)^{-1} = \frac{18}{5} = 3.6 \,\mathrm{pF}
$$

e substituindo no diagrama anterior, obtém-se o seguinte circuito equivalente:

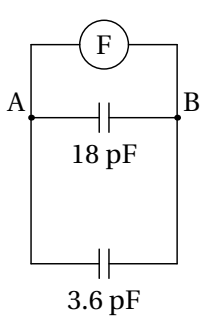

Finalmente, a capacidade entre os pontos A e B e a capacidade equivalente dos condensadores de 18 pF e 3.6 pF em paralelo:

$$
C_{AB} = 18 + 3.6 = 21.6 \,\mathrm{pF}
$$

## <span id="page-32-0"></span>**5 Circuitos de corrente contínua**

#### **Problema 1**

No circuito da figura, determine quais das fontes de força eletromotriz fornecem ou absorvem energia e calcule a potência fornecida, ou absorvida, por cada uma.

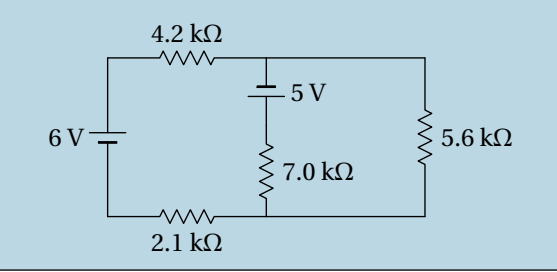

Usando unidades de kΩ para as resistências e V para as voltagens, as correntes obtidas estarão em mA. Definem-se duas correntes de malha *i*<sup>1</sup> e *i*2, que podem ser no sentido dos ponteiros do relógio:

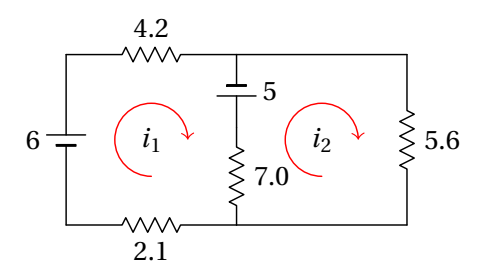

Como tal, as equações das malhas são o seguinte sistema:

$$
\begin{bmatrix} 13.3 & -7 \\ -7 & 12.6 \end{bmatrix} \begin{bmatrix} i_1 \\ i_2 \end{bmatrix} = \begin{bmatrix} 11 \\ -5 \end{bmatrix}
$$

Multiplicando os dois lados da equação pela inversa da matriz que apa-

rece no lado esquerdo, obtêm-se as correntes de malha:

$$
\begin{bmatrix} i_1 \\ i_2 \end{bmatrix} = \begin{bmatrix} 13.3 & -7 \\ -7 & 12.6 \end{bmatrix}^{-1} \begin{bmatrix} 11 \\ -5 \end{bmatrix}
$$

No Maxima o resultado pode obter-se com o seguinte comando:

```
(%i1) I: invert( matrix ([13.3, -7],[-7, 12.6])).[11, -5];
(%o1)
                 \lceil\mathsf{I}\overline{1}0.8737
                    0.08855
                              1
                              \mathsf{l}\mathsf{I}
```
Os dois valores positivos obtidos indicam que os sentidos das duas correntes de malha sim é o que foi arbitrado (dos ponterios do relógio). A corrente que passa pela f.e.m. de 6 V é a própria corrente de malha *i*<sup>1</sup> = 0.8737 mA, que atravessa a fonte de 6 V do elétrodo negativo para o positivo; como tal, essa fonte fornece  $6 \times 0.8737 = 5.24$  mW.

Na fonte de 5 V, a corrente é de cima para baixo, porque  $i_1 > i_2$ , e tem intensidade *i*<sup>1</sup> −*i*<sup>2</sup> = 0.8737−0.08855 = 0.78515 mA. Essa fonte também fornece potência (a corrente atravessa do elétrodo negativo para o positivo) de valor  $5 \times 0.78515 = 3.93$  mW.

#### **Problema 4**

Determine a potência dissipada em cada resistência no circuito e a potência fornecida pela f.e.m. Verifique que a potência fornecida pela f.e.m. é igual à soma das potências dissipadas em todas as resistências.

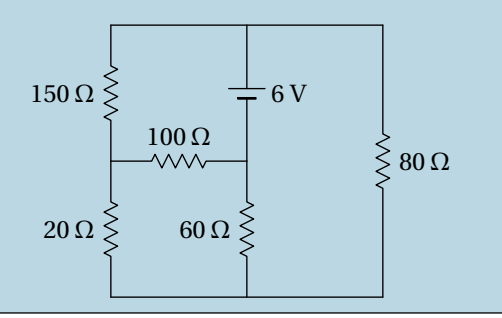

Há três correntes de malha, *i*1, *i*<sup>2</sup> e *i*3, que podem ser definidas no sentido dos ponteiros do relógio (unidades SI):

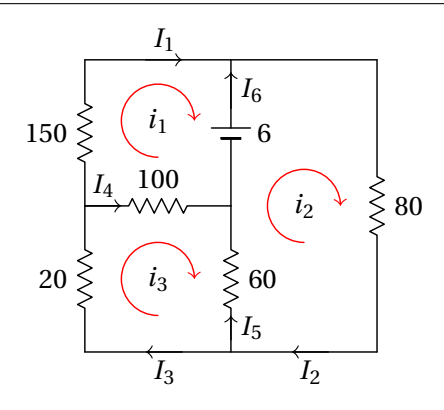

As equações das três malhas são:

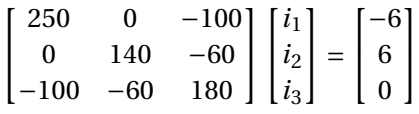

E a solução desse sistema linear é:

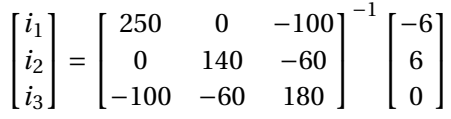

No Maxima o sistema pode ser resolvido armazenando as 3 correntes de malha numa lista, por meio do seguinte comando:

```
(%i2) i: list_matrix_entries( invert(
     matrix( [250,0,-100], [0,140,-60], [-100,-60,180])).[-6,6,0]);
(\% \circ 2)−
                   117
                   \frac{117}{5000}, \frac{87}{2000}, \frac{3}{2000}87
                                    3
```
O produto da matriz inversa pela lista das voltagens, que dá uma matriz com as correntes de malha, foi convertida em lista usando a função list matrix entries.

Observando o diagrama acima, conclui-se que a lista das correntes no 6 ramos, *I*1. . .*I*6, nos sentidos escolhidos, têm a seguinte relação com as correntes das malhas:

```
(%i3) I: float([i[1], i[2], i[3], i[3]-i[1], i[2]-i[3], i[2]-i[1]]);
(%o3) [ −0.0234, 0.0435, 0.0015, 0.0249, 0.042, 0.0669 ]
```
O sinal negativo de *I*<sup>1</sup> indica que é no sentido oposto ao que foi indicado no diagrama. As respetivas resistências nos seis ramos são:

```
(\text{14}) R: [150, 80, 20, 100, 60, 0]$
```
A potência dissipada em calor em cada uma dessas resitências é  $P_i = R_i I_i^2$ . Como tal, a lista das seis potências dissipadas em calor nos seis ramos é:

```
(%i5) P: R*I^2;
(\% 65)0.08213, 0.1514, 4.5 \times 10^{-5}, 0.062, 0.1058, 0
```
No ramo 6 não há potência dissipada em calor porque não há resistência. A resistência de 150 Ω dissipa 82.13 mW, a resistência de 80 Ω dissipa 151.4 mW, a resistência de 20 Ω dissipa 45 μW, a resistência de 100 Ω dissipa 62 mW e a resistência de 60 Ω dissipa 105.8 mW.

A potência fornecida pela fonte é  $6 I_6 = 0.4014$  W. Para conferir que é igual à potência total dissipada nas resistências, somam-se as potências dissipadas nos seis ramos, ou seja, somam-se os elementos da lista *P* no Maxima, que pode ser feito aplicando o operador "+" à lista:

```
(%i6) apply ("+", P);
(\% \circ 6) 0.4014
```
#### **Problema 5**

No circuito representado no diagrama, os dois condensadores estão inicialmente descarregados. Determine: (*a*) As correntes iniciais nas resistências e condensadores. (*b*) As cargas finais nos condensadores, indicando as suas polaridades.

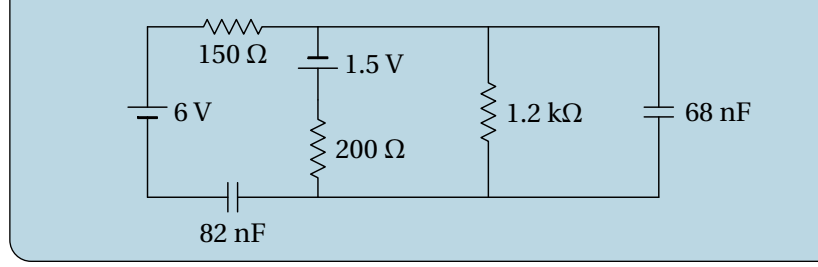
(*a*) No instante inicial, em que os condensadores descarregados atuam como curto-circuitos, o circuito equivalente é o seguinte

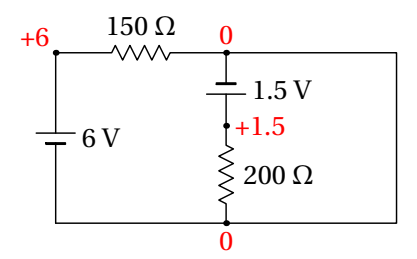

A resistência de 1.2 kΩ não foi representada, porque o equivalente dessa resistência em paralelo com o condensador de 68 nF (curto-circuito com resistência nula) é uma resistência nula (curto-circuito).

Arbitrando potencial nulo no ponto onde o elétrodo negativo da f.e.m. de 1.5 V está em contacto com a resistência de 150 Ω, o elétrodo negativo da f.e.m. de 6 V também terá potencial nulo, porque o potencial em todos os pontos no curto-circuito à direita do circuito é o mesmo. Como tal, o potencial no elétrodo positivo da f.e.m. de 1.5 V será 1.5 V, e o potencial do elétrodo positivo da f.e.m. de 6 V será 6 V, tal como mostra o diagrama acima.

Na resistência de 150 Ω a diferença de potencial é 6 V e a corrente será 6/150 = 0.04 A (de esquerda para direita), que é a mesma corrente no condensador de 82 nF (de direita para esquerda). Na resistência de 200 Ω, a diferença de potencial é 1.5 V e a corrente 1.5/200 = 0.0075 A (de cima para baixo). Pela regra dos nós, a corrente no condensador de 68 nF é então, 0.04 − 0.0075 = 0.0325 A (de cima para baixo). Na resistência de 1.2 kΩ a corrente é nula, porque a diferença de potencial é nula.

(*b*) No estado final, quando os condensadores completamente carregados são equivalentes a interruptores abertos, o circuito equivalente é o seguinte

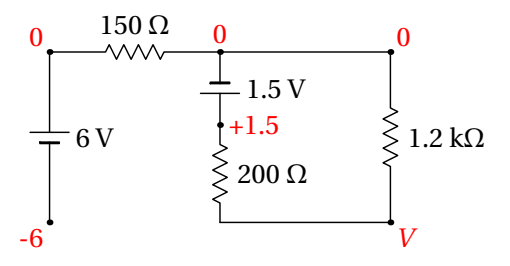

Observe-se que a corrente na resistência de 150  $\Omega$  é nula, porque não tem percurso por onde circular. Como tal, o potencial nos dois extremos dessa resistência é o mesmo e pode arbitrar-se que é nulo, como mostra o diagrama anterior. O potencial no elétrodo negativo da f.e.m. de 6 V será então igual a −6 V e o potencial no elétrodo positivo da f.e.m. de 1.5 V será igual a 1.5 V.

No ponto comum às resistências de 200 Ω e 1.2 kΩ o valor do potencial, *V* no diagrama, deverá ser obtido pela lei de Ohm. Essas duas resistências, que estão em série, são equivalentes a uma única resistência de 1400  $\Omega$ entre os pontos onde o potencial é 0 e 1.5 V; como tal, a corrente através dessas duas resistências é *I* = 1.5/1400 A, e o valor de *V* é:

$$
V = 1200 I = \frac{1200 \times 1.5}{1400} = 1.286 \text{ V}
$$

Observa-se então que no condensador de 82 nF a carga é positiva na armadura do lado direito (maior potencial), no condensador de 68 nF a carga é negativa na armadura de cima (menor potencial) e os valores das cargas nesses dois condensadores são os seguintes:

$$
Q_1 = 82 \times (1.286 - (-6)) = 597 \text{ nC}
$$
  

$$
Q_2 = 68 \times 1.286 = 87.4 \text{ nC}
$$

## **Problema 6**

(*a*) Determine a intensidade e sentido da corrente no condensador, no instante inicial em que está descarregado.. (*b*) Determine a carga final do condensador, indicando a sua polaridade.

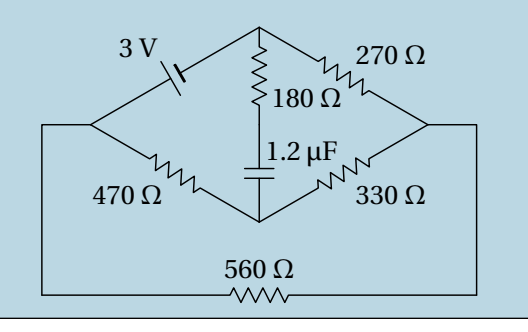

(*a*) O circuito equivalente no estado inicial, com o condensador em curtocircuito, é o seguinte

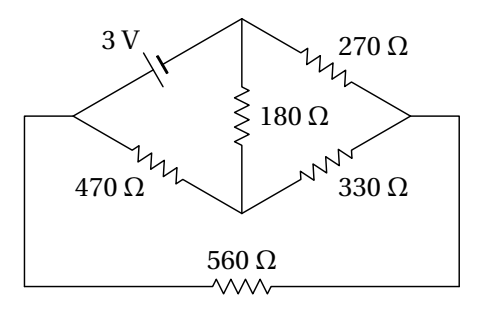

Usando o método das malhas, com três correntes de malha no sentido contrário aos ponteiros do relógio, o sistema de equações do circuito é então,

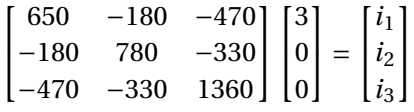

A solução desse sistema é *i*<sup>1</sup> = 0.00824, *i*<sup>2</sup> = 0.00346 e *i*<sup>3</sup> = 0.00369. A corrente através do condensador é *i*<sup>1</sup> −*i*2, para cima, ou seja, 0.00478 A, para cima.

(*b*) O circuito equivalente no estado final, com o condensador como interruptor aberto, é o seguinte

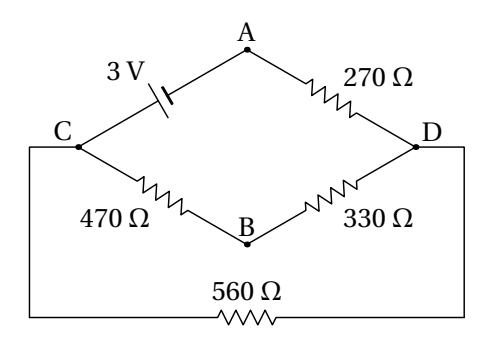

Onde as resistências de 470 Ω e 330 Ω estão em série entre C e D, e a resistência equivalente ficará em paralelo com a resistência de 560 Ω, conduzindo aos seguintes circuitos equivalentes mais simples:

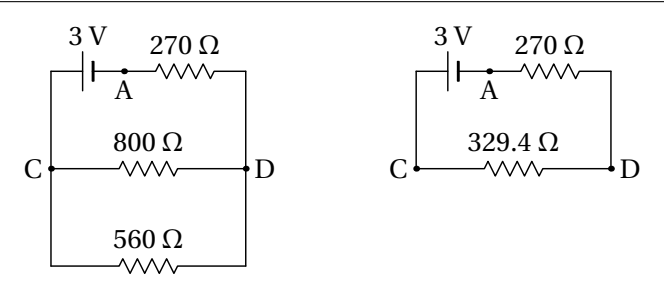

No circuito do lado direito, a corrente é igual a

$$
I = \frac{3}{270 + 329.4} = 0.005005 \,\mathrm{A}
$$

e a voltagem entre os pontos D e C é:

 $\Delta V_{\text{DC}} = 329.4 \times 0.005005 = 1.649 \text{ V}$ 

No circuito do lado esquerdo, a corrente através da resistência de 800  $\Omega$ , (de esquerda para direita) é:

$$
I_{800} = \frac{1.649}{800} = 0.002061 \,\mathrm{A}
$$

Que é a mesma corrente *I*<sup>470</sup> que passa de C para D no circuito original. Nesse circuito original, a diferença de potencial entre os dois pontos onde está ligado o condensador é igual a,

$$
\Delta V_{\rm AB} = \Delta V_{\rm AC} + \Delta V_{\rm CB} = 3 - 470 \times 0.002061 = 2.031 \,\mathrm{V}
$$

O resultado positivo indica que a carga é positiva na armadura de baixo (maior potencial em B do que em A) e negativa na armadura de cima. Finalmente, a carga no condensador calcula-se a partir da sua voltagem

$$
Q = C \Delta V = 1.2 \times 2.031 = 2.438 \, \mu\text{C}
$$

# **6 Fluxo elétrico**

### **Problema 1**

Na atmosfera existe um campo eléctrico que aponta na vertical, para baixo. A nível do mar, o módulo desse campo, é aproximadamente 120 N/C e diminui em função da altura; 2 km acima do nível do mar o campo é aproximadamente 66 N/C. Que pode concluir acerca do sinal das cargas livres nos dois primeiros quilómetros da atmosfera? Calcule a carga volúmica média nessa região.

A lei de Gauss relaciona as cargas livres numa região com o fluxo elétrico através da fronteira dessa região. Como tal, para determinar a carga livre que existe na atmosfera, devemos encontrar uma superfície fechada onde seja possível calcular o fluxo elétrico. Com os dados do problema, podemos calcular facilmente o fluxo numa superfície horizontal (perpendicular ao campo) que esteja a uma altura do nível do mar ou 2 km por cima. Usaremos uma superfície fechada com duas tampas horizontais iguais de área *A*, uma ao nível do mar e a outra 2 km por cima, com paredes laterais verticais, tal como mostra a figura seguinte:

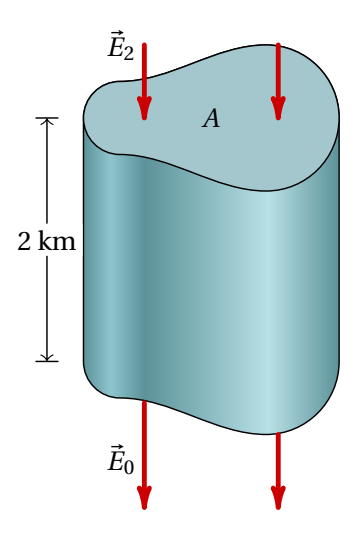

Na tampa de cima o campo elétrico,  $\vec{E}_2$ , tem módulo 66 N/C e aponta para dentro da superfície fechada. Como tal, nessa tampa há fluxo negativo igual a (unidades SI):

$$
\Phi_2 = -66 A
$$

Na tampa de baixo, o o campo elétrico,  $\vec{E}_0$ , produz fluxo positivo porque aponta para fora da superfície fechada e o valor do fluxo nessa tampa é:

$$
\Phi_0 = 120 A
$$

Nas paredes laterais não há fluxo, porque as linhas de campo são tangentes a essa superfície. O fluxo total na superfície fechada é então:

$$
\Phi = \Phi_0 + \Phi_2 = 54 A
$$

O resultado positivo permite concluir que na atmosfera (dentro da superfície fechada escolhida) existem cargas livres positivas.

Aplicando a lei de Gauss obtém-se a carga no interior da superfície fechada:

$$
\Phi = 54 \, A = 4 \, \pi \, k \, q_{\text{int}} \implies q_{\text{int}} = \frac{54 \, A}{36 \times 10^9 \, \pi} = 4.775 \times 10^{-10} \, A
$$

Como o volume da superfície fechada, em unidades SI, é igual a 2000 *A*, então a carga volúmica média é:

$$
\rho = \frac{4.775 \times 10^{-10} A}{2000 A} = 2.387 \times 10^{-13} C/m^3
$$

**Comentários:** Foi admitido que as linhas de campo, verticais, são paralelas entre si. Realmente as linhas verticais em dois pontos diferentes da Terra não são paralelas, porque são perpendiculares à superfície da Terra que é curva. Para obter maior precisão, a superfície fechada usada para aplicar a lei de Gauss poderia estar formada por duas esferas concêntricas: a própria superfície esférica da Terra, com raio de  $R_0 = 6371 \text{ km}$ , e a segunda superfície esférica com centro no centro da Terra e raio  $R_2$  = 6373 km, tal como mostra a figura seguinte.

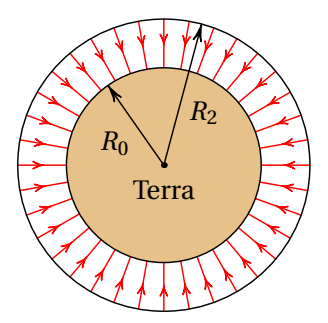

O fluxo elétrico que sai do volume entre essas duas esferas é (unidades SI):

$$
\Phi = 120 \times 4 \pi R_0^2 - 66 \times 4 \pi R_2^2
$$

E a carga volúmica média será:

$$
\rho = \frac{\frac{\Phi}{4\pi k}}{\frac{4\pi (R_2^3 - R_0^3)}{3}} = \frac{360 R_0^2 - 198 R_2^2}{4\pi k (R_2^3 - R_0^3)} = 2.385 \times 10^{-13} \,\text{C/m}^3
$$

Este resultado, mais correto, é muito semelhante ao resultado obtido admitindo linhas de campo paralelas, devido a que as curvaturas das duas esferas (inverso do raio) são muito semelhantes.

#### **Problema 2**

Uma carga pontual de 5 nC encontra-se a 6 cm de um fio retilíneo muito comprido, com carga linear constante de 7 nC/cm. Calcule a força elétrica sobre o fio (sugestão: calcule melhor a força do fio sobre a carga pontual, que é mais fácil de calcular, e pela lei de ação e reação deverá ter o mesmo módulo).

Como foi demonstrado no livro, o campo elétrico de um fio retilíneo infinito, com carga linear *λ* constante é na direção radial desde o fio e com módulo

$$
E = \frac{2 k \lambda}{d}
$$

onde *d* é a distância desde o fio.

O módulo da força do fio sobre a carga pontual é (unidades SI):

$$
F = qE = \frac{2 k \lambda q}{d} = \frac{2 \times 9 \times 10^{9} \times 7 \times 10^{-7} \times 5 \times 10^{-9}}{6 \times 10^{-2}} = 1.05 \text{ mN}
$$

#### **Problema 5**

Uma esfera de raio *R* tem uma carga elétrica *Q* distribuída uniformemente dentro do seu volume. Usando a lei de Gauss, calcule o módulo do campo elétrico num ponto a uma distância *r* do centro da esfera. Considere os casos *r* ≥ *R* e *r* < *R*.

Devido à simetria da esfera carregada uniformemente, o campo elétrico deverá ser na direção radial, passando pelo centro da esfera, para fora se *Q* for positiva, ou para dentro se *Q* for negativa. E o módulo do campo, *E*, dependerá apenas da distância *r* até centro da esfera. A figura seguinte mostra as linhas de campo no caso de carga positiva.

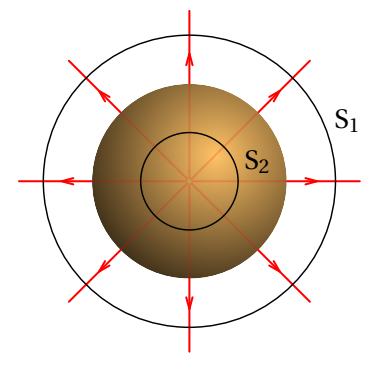

Para obter a expressão do campo fora da esfera (*r* ≥ *R*) e dentro da esfera  $(r < R)$ , aplicaremos a lei de Gauss nas duas superfícies  $S_1$  e  $S_2$  apresentadas na figura anterior. Cada uma dessas superfícies esféricas, de raio *r*, tem área *A* = 4π*r*<sup>2</sup> e é perpendicular às linhas de campo. Como tal, o fluxo através dessas esferas é *Φ* = 4π*r* <sup>2</sup> *E* e, aplicando a lei de Gauss, obtém-se a expressão para *E*:

$$
\Phi = 4 \pi k q_{\text{int}} \implies E = \frac{k q_{\text{int}}}{r^2}
$$

$$
E = \frac{kQ}{r^2} \qquad (r \ge R)
$$

No caso de  $S_2$ , com  $r < R$ , a carga interna dentro de  $S_2$  é proporcional ao volume da esfera S<sub>2</sub>:

$$
q_{int} = Q \frac{\text{volume } S_2}{\text{volume esfera de raio } R} = Q \frac{r^3}{R^3}
$$

e o módulo do campo é:

$$
E = \frac{kQr}{R^3} \qquad (r < R)
$$

### **Problema 6**

Uma partícula pontual com massa igual a 25 g e carga de 50 nC encontra-se pendurada de um fio de 7 cm que está colado a um plano vertical. O plano vertical tem uma carga superficial constante *<sup>σ</sup>* <sup>=</sup> 17 nC/cm<sup>2</sup> e pode ser considerado infinito. Calcule o ângulo *θ* que o fio faz com o plano vertical.

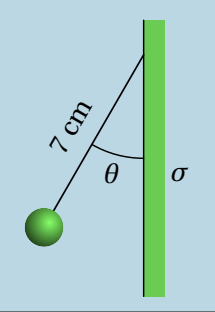

O campo elétrico produzido pelo plano é horizontal, com módulo constante *E* = 2π*k σ*. A força elétrica sobre a carga pontual positiva é horizontal, para a esquerda, e com módulo (unidades SI):

$$
F_{\rm e} = 2 \pi k \sigma q = \pi \times 18 \times 10^9 \times 17 \times 10^{-5} \times 50 \times 10^{-9} = 0.4807 \,\mathrm{N}
$$

Sobre a carga pontual atuam três forças externas: a força elétrica, a tensão no fio, e o peso. O lado esquerdo da figura seguinte mostra essas forças.

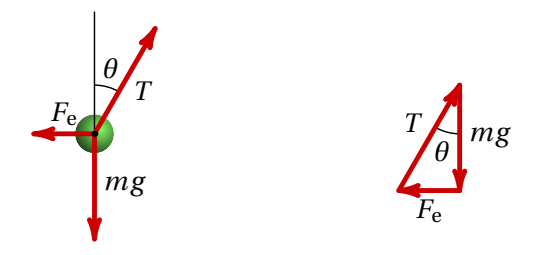

Como a carga pontual fica em equilíbrio, a soma dessas 3 forças deverá ser nula. O problema podia ser resolvido definindo um sistema de dois eixos e resolvendo as duas equações das somas das componentes das forças nos dois eixos iguais a zero. No entanto, é mais fácil observar que para que a soma dos 3 vetores seja nula, se forem colocados um a seguir ao outro, como no lado direito da figura acima, deverão formar um triângulo, que neste caso é retângulo com catetos de comprimento *mg* e *F*e. Como tal, a tangente do ângulo *θ* deverá ser igual a *F*e/(*mg* ), e o ângulo *θ* será:

$$
\theta = \arctg\left(\frac{F_e}{mg}\right) = \arctg\left(\frac{0.4807}{0.025 \times 9.8}\right) = 62.99^{\circ}
$$

# **7 Potencial eletrostático**

#### **Problema 4**

Duas superfícies condutoras esféricas e concêntricas têm raios de 5 cm e 7 cm. A superfície menor tem uma carga total de 3 nC e a carga total na superfície maior é de −2 nC. Calcule a diferença de potencial entre as duas superfícies.

A expressão do potencial produzido por uma superfície condutora esférica, de raio *R* e carga total *Q*, num ponto a uma distância *r* da esfera, é:

$$
V(r) = \begin{cases} \frac{kQ}{r} & r \ge R \quad \text{(for a da esfera)}\\ \frac{kQ}{R} & r < R \quad \text{(constante dentro)} \end{cases}
$$

Na superfície menor, de raio  $R_1 = 5$  cm o potencial é a soma dos potenciais produzidos pelas duas esferas, em  $r = R_1 = 5$  cm. Como esses pontos encontram-se todos no interior da esfera de raio  $R_2 = 7$  cm, no caso da segunda esfera há que usar a expressão de *V* (*r* ) dentro da esfera (*k Q*2/*R*2, em vez de *k Q*2/*r* ). O potencial total nos pontos na superfície da esfera 1 é (unidades SI):

$$
V(R_1) = \frac{kQ_1}{R_1} + \frac{kQ_2}{R_2} = \frac{27}{0.05} - \frac{18}{0.07}
$$

Na superfície de raio  $R_2 = 7$  cm, o potencial total é:

$$
V(R_2) = \frac{kQ_1}{R_2} + \frac{kQ_2}{R_2} = \frac{27}{0.07} - \frac{18}{0.07}
$$

Como tal, a diferença de potencial é

$$
V(R_1) - V(R_2) = \frac{27}{0.05} - \frac{18}{0.07} - \frac{27}{0.07} + \frac{18}{0.07} = 154.3
$$
 V

**Comentários:** Outra forma de resolver este problema consiste em integrar o campo elétrico desde uma esfera até a outra. O percurso de integração pode ser qualquer, por exemplo, na direção radial *r* . Na região de integração, o campo é devido unicamente à esfera menor, porque essa região está dentro da esfera maior. Como tal,

$$
V(R_1) - V(R_2) = \int_{R_1}^{R_2} \frac{kQ_1}{r^2} dr = \int_{0.05}^{0.07} \frac{27}{r^2} dr = \frac{27}{0.05} - \frac{27}{0.07} = 154.3
$$

### **Problema 5**

A figura representa as linhas de campo elétrico devido a duas cargas pontuais separadas de 7 cm. A razão entre os valores das duas cargas é 4/9. (*a*) Calcule a distância do ponto P às partículas. (*b*) Sabendo que a carga da partícula no lado direito é de −8 nC, calcule o potencial no ponto P (admita  $V = 0$  no infinito).

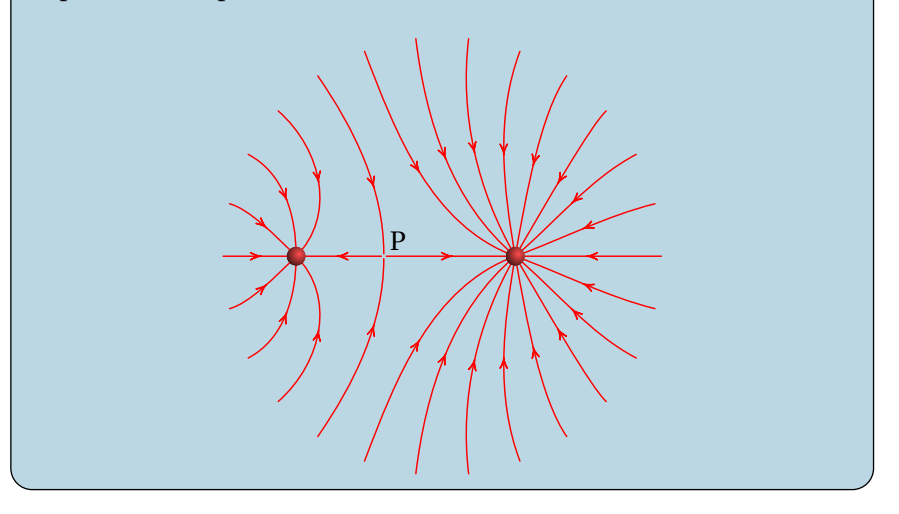

(*a*) No ponto P o campo total é nulo, ou seja, os campos das duas cargas são vetores opostos e com o mesmo módulo. Se *d*<sup>1</sup> e *d*<sup>2</sup> são as distâncias desde cada uma das cargas até P, a condição para que os módulos dos dois campos sejam iguais é:

$$
\frac{k|q_1|}{d_1^2} = \frac{k|q_2|}{d_2^2} \quad \implies \quad \frac{d_1}{d_2} = \sqrt{\frac{q_1}{q_2}} = \frac{2}{3}
$$

e como  $d_1 + d_2 = 7$  cm, então, com as distâncias em cm:

$$
\frac{d_1}{7 - d_1} = \frac{2}{3} \implies d_1 = \frac{14}{5} = 2.8 \text{ cm}
$$

e  $d_2$  = 4.2 cm. A carga mais próxima de P ( $q_1$  à esquerda) é menor que a outra (*q*<sup>2</sup> à direita).

(*b*) A carga *q*<sup>1</sup> da partícula no lado esquerdo obtém-se a partir da outra carga *q*<sup>2</sup> = −8 nC, usando a relação entre as cargas dada no enunciado:

$$
\frac{q_1}{q_2} = \frac{4}{9} \implies q_1 = \frac{4 q_2}{9} = \frac{32}{9} \text{ nC}
$$

e o potencial total no ponto P é (unidades SI):

$$
V = \frac{k q_1}{d_1} + \frac{k q_2}{d_2} = -\frac{9 \times (32/9)}{0.028} - \frac{9 \times 8}{0.042} = -2857
$$
 V

**Problema 7** O potencial no plano O*x y* é (unidades SI):

$$
V = \frac{2x}{(x^2 + y^2)^{3/2}} + \frac{3}{(x^2 + y^2)^{1/2}}
$$

Calcule o campo elétrico em qualquer ponto do plano O*x y*. Usando o Maxima, represente as superfícies equipotenciais e as linhas de campo. Existe algum ponto de campo elétrico nulo?

As componentes *x* e *y* do campo elétrico são as derivadas parciais do potencial, multiplicadas por -1.

\n (W11) V: \n 
$$
\frac{2*x}{x^2+y^2} \cdot \frac{3}{2} + \frac{3}{x^2+y^2} \cdot \frac{1}{2} \cdot \frac{1}{2} \cdot \frac{1}{2}
$$
\n

\n\n (W12) E: \n  $\left[ -\text{diff}(V, x) \right],$ \n

\n\n (W02) \n  $\left[ \frac{3x}{(y^2 + x^2)^{\frac{3}{2}}} - \frac{2}{(y^2 + x^2)^{\frac{3}{2}}} + \frac{6x^2}{(y^2 + x^2)^{\frac{5}{2}}}, \frac{3y}{(y^2 + x^2)^{\frac{3}{2}}} + \frac{6xy}{(y^2 + x^2)^{\frac{5}{2}}}\right]$ \n

A expressão das componentes do campo pode escrever-se duma forma mais compacta, fatorizando cada uma delas por meio da função factor do Maxima:

1  $\mathbf{I}$ 

```
(%i3) E: factor (E);
(%o3)
            \lceil\frac{3xy^2-2y^2+3x^3+4x^2}{(x^2-y)^{\frac{5}{2}}}(y^2 + x^2)^{\frac{5}{2}}\frac{3y(y^2+x^2+2x)}{5}(y^2 + x^2)^{\frac{5}{2}}1
                                                                                        \mathsf{I}
```
As curvas equipotenciais e linhas de campo elétrico traçam-se usando o programa ploteq.

```
(\sqrt[n]{i4}) ploteq(V, [x, -2, 2], [y, -2, 2]);
```
Após clicar em alguns pontos para traçar curvas equipotenciais (a vermelho), entra-se no menu de configuração, apaga-se a cor "red" no campo "curves" e seleciona-se uma cor diferente, neste caso "blue", no campo "fieldlines". Depois de fechar esse menu, cada vez que se clicar no gráfico, será traçada uma das linhas de campo elétrico representadas em azul no gráfico:

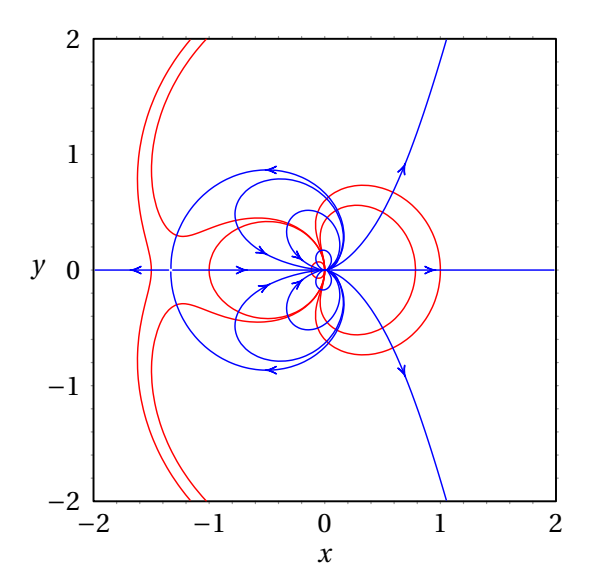

Para determinar os pontos onde o campo é nulo, encontram-se os pontos onde os numeradores das componentes *x* e *y* do campo são nulas:

```
(\%i5) solve([num(E[1]), num(E[2]));
(\% \circ 5) \left[ \begin{array}{cc} y = 0, & x = -\frac{4}{3} \end{array} \right]3
                                        \Big\}, \Big\{y=0, x=0\Big\}
```
No primeiro ponto,  $(x, y) = (-4/3, 0)$ , os denominadores das componentes do campo são diferentes de zero e, portanto, o campo é nulo nesse ponto. No segundo ponto, na origem, os denominadores das componentes do campo também são nulos e, como tal, o campo não é necessariamente nulo nesse ponto. Observando as linhas de campo na vizinhança da origem, comprova-se que de facto o campo não é nulo na origem, mas aponta na direção positiva do eixo dos *x*.

### **Problema 8**

A figura mostra as superfícies equipotenciais devidas a uma carga pontual e a um campo elétrico uniforme  $\vec{E}_{ext}$ . A grandes distâncias da carga pontual, as superfícies são planos paralelos e a distancia entre dois planos com diferença de potencial de 15 V é de 8 cm. (*a*) Calcule o módulo e a direção do campo externo  $\vec{E}_{ext}$ . (*b*) Diga se a carga pontual é positiva ou negativa e justifique a sua resposta. (*c*) Qual a direção da força sobre a carga pontual? (*d*) Se a distância entre a carga pontual e o ponto P é 9 cm, determine o valor da carga pontual.

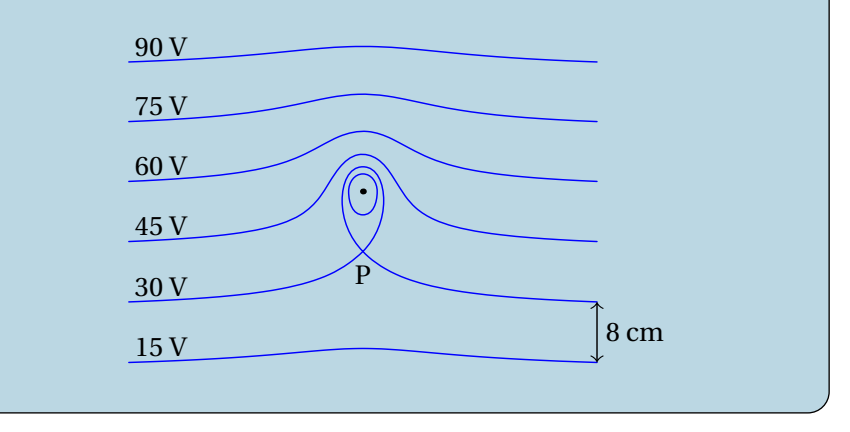

(*a*) O campo externo aponta para baixo (direção em que diminui o potencial) e tem módulo:

$$
E_{\text{ext}} = \frac{15}{0.08} = 187.5 \frac{\text{V}}{\text{m}}
$$

(*b*) A carga é negativa, porque há uma linha de campo que atravessa as superfícies equipotenciais de 90 V, 75 V, 60 V, 45 V e 30 V entrando logo na carga. Também, se não existisse a carga, o potencial no ponto onde se encontra teria um valor entre 45 V e 60 V, mas com a carga pontual o potencial nesse ponto passa a ser menor que 30 V, ou seja, o potencial da carga pontual é negativo e a carga também.

(*c*) Como a carga é negativa, a força é na direção oposta ao campo externo, ou seja, para cima.

(*d*) No ponto P o campo total é nulo e, como tal, o módulo do campo produzido pela carga pontual deverá ser igual ao módulo do campo externo:

$$
E = \frac{k|q|}{d^2} = E_{\text{ext}} = 187.5
$$
  

$$
\implies |q| = \frac{187.5 \times 0.09^2}{9 \times 10^9} = 1.687 \times 10^{-10}
$$

O valor da carga pontual é *q* = −0.1687 nC.

# **8 Campo magnético**

#### **Problema 2**

Considere dois fios de cobre, retilíneos e paralelos, de 60 cm de comprimento, distanciados de 9 cm e com raios de 2 mm e 3 mm. Calcule o valor da força magnética entre os fios quando cada um deles for ligado a uma f.e.m. de 1.5 V. (Use o valor da resistividade do cobre à temperatura ambiente: 17 nΩ·m.)

As resistências dos fios, *R*<sup>1</sup> e *R*2, calculam-se multiplicando a resistividade do cobre pelo comprimento do fio, dividido pela área da secção transversal do fio (unidades SI):

$$
R_1 = \frac{\rho L_1}{\pi r_1^2} = \frac{17 \times 10^{-9} \times 0.6}{\pi \times 0.002^2} = 8.117 \times 10^{-4} \,\Omega
$$
  

$$
R_2 = \frac{\rho L_2}{\pi r_2^2} = \frac{17 \times 10^{-9} \times 0.6}{\pi \times 0.003^2} = 3.608 \times 10^{-4} \,\Omega
$$

A corrente em cada fio é igual à diferença de potencial sobre a resistência do fio:

$$
I_1 = \frac{\Delta V}{R_1} = \frac{1.5}{8.117 \times 10^{-4}} = 1848 \text{ A}
$$

$$
I_2 = \frac{\Delta V}{R_2} = \frac{1.5}{3.608 \times 10^{-4}} = 4158 \text{ A}
$$

O módulo da força magnética entre os dois fios é:

$$
F = \frac{k_{\rm m} I_1 I_2 L}{d} = \frac{2 \times 10^{-7} \times 0.6 \times 1848 \times 4158}{0.09} = 10.25 \,\mathrm{N}
$$

**Comentários:** A diferença de potencial de 1.5 V em cada fio conduz a correntes de milhares de ampere, que queimavam um fio de apenas uns poucos milímetros de raio. Se fosse usada uma pilha de 1.5 V, a resistência interna provavelmente seria maior do que a resistência de cada fio; como tal, a diferença de potencial no fio seria muito menor do que 1.5 V e a própria pilha aqueceria com o fio. Para realizar esse tipo de experiências para medir a força magnética entre dois fios de cobre, costuma ligar-se uma resistência em série para reduzir a intensidade da corrente, e a força magnética a medir será muito menor.

## **Problema 3**

A figura mostra dois fios compridos e paralelos, no plano perpendicular a eles. A intensidade da corrente em cada fio é a mesma, *I*, mas com sentidos opostos, como indicam o ponto e o x nos dois fios. (*a*) Represente graficamente os vetores de campo magnético devido a cada fio e o campo magnético resultante no ponto P. (*b*) Encontre a expressão do módulo do campo magnético em qualquer ponto P sobre o eixo *x*, em função da distância *x* de P à origem.

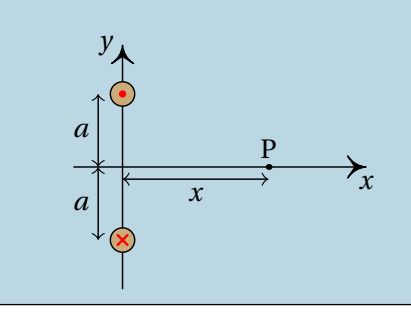

(*a*) No plano *xy*, as linhas do campo  $\vec{B}_1$  devido a fio de cima são circunferências com centro no fio, no sentido contrário aos ponteiros do relógio. No ponto P, o vetor  $\vec{B}_1$  é perpendicular ao segmento entre P e o fio, no sentido indicado na figura seguinte. As linhas do campo devido ao fio de baixo rodam no sentido dos ponteiros do relógio e no ponto P o campo  $\vec{B}_2$  é perpendicular ao segmento entre P e esse fio, como mostra a figura:

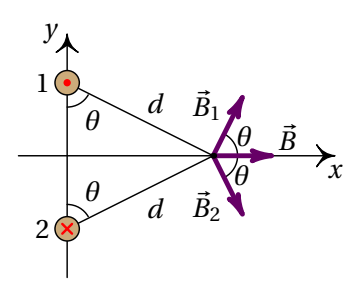

Como os dois fios estão à mesma distância do ponto P, e transportam correntes com a mesma intensidade, os módulos de  $\vec{B}_1$  e  $\vec{B}_2$  são iguais. E como o ângulo que cada um desses vetores faz com o eixo dos *x* é o mesmo, o campo resultante em P,  $\vec{B} = \vec{B}_1 + \vec{B}_2$ , será no sentido positivo do eixo dos *x*, tal como mostra a figura acima.

(*b*) Os módulos dos dois campos no ponto P são:

$$
B_1 = B_2 = \frac{2 k_{\rm m} I}{d}
$$

O campo resultante,  $\vec{B} = B \hat{\imath}$ , no sentido positivo do eixo dos *x*, tem módulo *B* igual à soma das componentes *x* de  $\vec{B}_1$  e  $\vec{B}_2$ 

$$
B = 2B_1 \cos \theta = \frac{4 k_{\rm m} I}{d} \cos \theta = \frac{4 k_{\rm m} I a}{d^2} = \frac{4 k_{\rm m} I a}{x^2 + a^2}
$$

#### **Problema 4**

Um feixe de protões desloca-se com velocidade constante  $\vec{v}$ , segundo o eixo dos *x*, atravessando duas regiões, I e II, caraterizadas do seguinte modo: em I, existe um campo magnético,  $\vec{B}_1$  e em II, coexistem um campo magnético,  $\vec{B}_2$ , e um campo elétrico,  $\vec{E} = E \hat{\jmath}$ . Todos os campos são uniformes nas regiões em que foram definidos e anulam-se fora delas. O peso dos protões não é significativo. Quais as condições a que devem obedecer os campos  $\vec{B}_1$  e  $\vec{B}_2$  para que o feixe não sofra qualquer perturbação no seu movimento, enquanto atravessa duas regiões? Se em vez de protões, fosse um feixe de eletrões, as condições estabelecidas manter-se-iam?

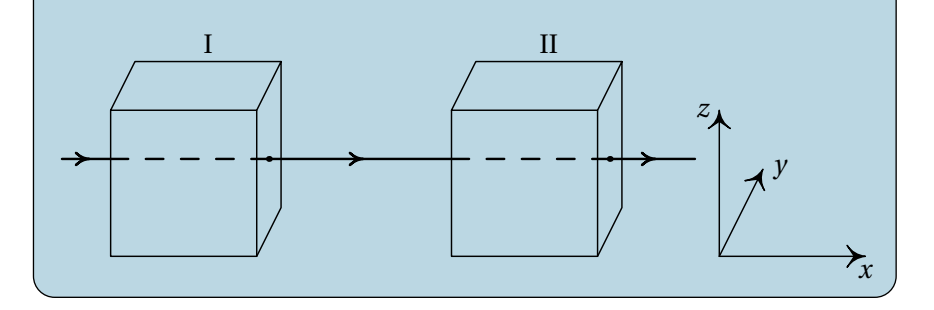

A velocidade de cada protão é igual a,

 $\vec{v} = v \hat{i}$ 

Na região I, a força magnética que atua sobre cada protão é,

$$
\vec{F}_1 = q \, \vec{v} \times \vec{B}_1 = q \, v \, \hat{\imath} \times (B_x \, \hat{\imath} + B_y \, \hat{\jmath} + B_z \, \hat{k})
$$
\n
$$
= q \, v \left( B_y \, \hat{k} - B_z \, \hat{\jmath} \right)
$$

Para que o feixe não seja desviado, a duas componentes ˆ e *k*ˆ da força devem ser nulas, ou seja, *B<sup>y</sup>* = *B<sup>z</sup>* = 0. O campo na região I tem então a forma geral  $\vec{B}_1 = B_1 \hat{\imath}$ , onde  $B_1$  pode ter qualquer valor, positivo ou negativo. Como tal, basta com que o campo magnético na região I seja na mesma direção da velocidade dos protões para que não sejam desviados. Na região II é necessário acrescentar a força elétrica:

$$
\vec{F}_2 = q\,\vec{E} + q\,\vec{v}\times\vec{B}_2 = q\left(E\,\hat{\jmath} + \nu\,B_y\,\hat{k} - \nu\,B_z\,\hat{\jmath}\right)
$$

Para que a componente  $\hat{k}$  seja nula, é necessário  $B_y = 0$ , e para que a componente ˆ seja nula, é necessário *E* = *v B<sup>z</sup>* . Como tal, a forma geral do campo magnético na região II é a seguinte

$$
\vec{B}_2 = B_x \,\hat{\imath} + \frac{E}{v} \,\hat{k}
$$

onde *B<sup>x</sup>* pode ter qualquer valor, positivo ou negativo. Ou seja, o campo magnético na região II deverá ter uma componente perpendicular à velocidade e ao campo elétrico, com módulo igual ao módulo do campo elétrico dividido pela velocidade, e pode ter também uma componente paralela à velocidade.

Se o feixe fosse composto por eletrões, ou qualquer outro tipo de partículas com carga, as condições obtidas seriam as mesmas, já que os resultados não dependem do valor de *q* nem da massa das partículas.

**Comentários:** Observe-se que na região II o campo magnético necessário para que as partículas não sejam desviadas depende da velocidade *v* das partículas. Como tal, na região II há um filtro de velocidades, em que as partículas com velocidade  $v = B_z/E$  passam sem serem desviadas, mas as partículas com velocidades diferentes desse valor serão desviadas.

### **Problema 7**

A figura mostra as linhas de campo magnético de um fio com corrente, dentro de um campo magnético uniforme  $\vec{B}_{ext}$ ; o fio é perpendicular à folha e os eixos *y* e *z* foram escolhidos sobre o plano da folha. (*a*) Escreva o versor na direção do campo externo, usando o sistema de eixos dado.(*b*) Escreva o vetor unitário na direção da corrente no fio. (*c*) Calcule e represente o vetor unitário na direção da força sobre o fio. (*d*) Considerando que *I* = 0.5 A e se o valor da força sobre o fio, por unidade de comprimento, é 2×10−<sup>5</sup> N/m, calcule a distância até o ponto P.

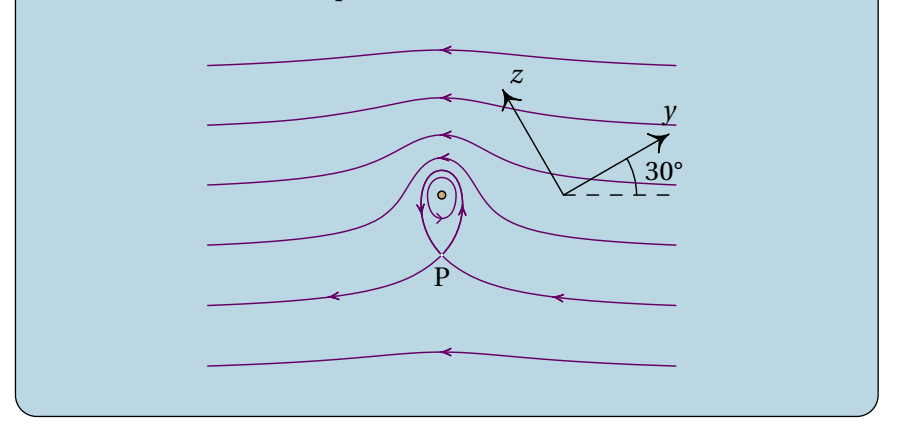

(*a*) O campo externo aponta da direita para a esquerda, que no sistema de eixos *yz* é:

$$
\hat{B}_{ext} = -\cos 30^{\circ} \hat{j} + \sin 30^{\circ} \hat{k} = \frac{1}{2} \left( -\sqrt{3} \hat{j} + \hat{k} \right)
$$

(*b*) Na vizinhança do fio, as linhas de campo rodam no sentido contrário dos ponteiros do relógio, indicando que a corrente do fio é para cá da folha, ou seja, na direção de  $\hat{j} \times \hat{k}$  que é o versor  $\hat{i}$ .

(*c*) A direção e sentido da força é a mesma de  $\vec{I} \times \vec{B}_{ext}$ , ou seja,

$$
\hat{\imath} \times \hat{B}_{ext} = \frac{1}{2} \hat{\imath} \times \left( -\sqrt{3} \hat{\jmath} + \hat{k} \right) = \frac{1}{2} \left( -\hat{\jmath} - \sqrt{3} \hat{k} \right)
$$

Não é necessário dividir pelo módulo do vetor, porque este vetor já tem módulo unitário. Observe-se que a direção e sentido da força é de cima para baixo na figura.

(*d*) A força magnética sobre o fio é produzida pelo campo externo  $B_{\text{ext}}$ . Usando a expressão para a força magnética sobre o fio por unidade de comprimento, *F*/*L*, obtém-se o módulo do campo externo (unidades SI):

$$
\frac{F}{L} = IB_{\text{ext}} \implies 2 \times 10^{-5} = 0.5 B_{\text{ext}} \implies B_{\text{ext}} = 4 \times 10^{-5}
$$

No ponto P, o campo produzido pelo fio tem o mesmo módulo do campo externo. Igualando à expressão para o módulo do campo produzido pelo fio no ponto P ao módulo do campo externo, encontra-se a distância d (unidades SI):

$$
\frac{2 k_{\rm m} I}{d} = B_{\rm ext} \quad \Longrightarrow \quad d = \frac{2 k_{\rm m} I}{B_{\rm ext}} = \frac{10^{-7}}{4 \times 10^{-5}} = 2.5 \times 10^{-3}
$$

O ponto P encontra-se a 2.5 mm do fio.

# **9 Indução eletromagnética**

#### **Problema 3**

O comprimento total entre as pontas das asas de um avião Boeing 747 é 60 m . O avião voa a 800 km/h e com altura constante, na direção sul-norte, numa região onde o campo magnético terrestre faz um ângulo de 60◦ com a vertical e a sua intensidade é 0.5 G. Calcule a diferença de potencial induzida entre as pontas da asas.

Escolhendo o eixo *x* na direção de oeste para leste, o eixo *y* na direção de sul para norte e o eixo *z* na vertical, de baixo para cima, a velocidade do avião e o campo magnético são (unidades SI):

$$
\vec{v} = \frac{800}{3.6} \hat{j} \qquad \vec{B} = 5 \times 10^{-5} \left( \frac{\sqrt{3}}{2} \hat{j} + \frac{\hat{k}}{2} \right)
$$

O campo elétrico induzido é igual a

$$
\vec{E}_i = \vec{v} \times \vec{B} = \frac{800 \times 5 \times 10^{-5}}{3.6} \hat{j} \times \left(\frac{\sqrt{3}}{2} \hat{j} + \frac{\hat{k}}{2}\right) = 5.556 \times 10^{-3} \hat{i}
$$

O deslocamento infinitesimal ao longo das assas do avião é:

$$
d\vec{r} = \hat{\imath} \, dx
$$

E a f.e.m. induzida nas assas é o integral de linha do campo elétrico induzido, ao longo das assas:

$$
\varepsilon_{\rm i} = \int \vec{E}_i \cdot \mathrm{d}\vec{r} = \int\limits_{0}^{60} 5.556 \times 10^{-3} \, (\hat{\imath} \cdot \hat{\imath}) \, \mathrm{d}x = 5.556 \times 10^{-3} \int\limits_{0}^{60} \mathrm{d}x = 0.333 \, \mathrm{V}
$$

## **Problema 5**

A figura mostra uma barra condutora de comprimento *d* e massa *m* que desliza sobre dois trilhos metálicos verticais, dentro de um campo magnético  $\vec{B}$  uniforme. A resistência elétrica dos trilhos e da barra são desprezáveis comparadas com *R*. A barra mantém sempre o contato com os trilhos, permitindo que circule corrente pela resistência *R*, mas o atrito é desprezável, assim como o efeito da resistência do ar na barra. Quando a barra começa a cair livremente, o seu movimento é inicialmente acelerado mas rapidamente atinge uma velocidade constante *v*. Calcule o valor dessa velocidade limite *v*.

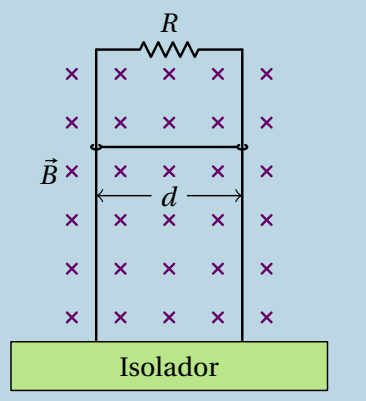

Quando a barra já desceu uma distância *y* em relação à resistência *R*, a área da espira retangular formada pela barra, os trilhos e a resistência é *A* = *y d* e o fluxo magnético através dela é *Ψ* = *B y d*.

A f.e.m. e a corrente induzidas na espira são:

$$
\varepsilon_{\rm i} = -B d \frac{\mathrm{d} y}{\mathrm{d} t} = -B v d \qquad I_{\rm i} = \frac{|\varepsilon_{\rm i}|}{R} = \frac{B v d}{R}
$$

A variação do fluxo aponta para lá da folha e, pela lei de Lenz, a corrente induzida passa pela barra de esquerda para direita, dando origem a força magnética para cima, com módulo:

$$
F_{\rm m} = I_{\rm i} B d = \frac{B^2 v d^2}{R}
$$

Inicialmente (no repouso) essa força é nula e a barra desce com a aceleração da gravidade. Enquanto a velocidade *v* aumenta, a força magnética também aumenta, fazendo diminuir a força resultante. No instante em que a força resultante é nula, a velocidade atinge o valor limite e os módulos da força magnética e do peso são iguais:

$$
m g = \frac{B^2 v d^2}{R} \qquad \Longrightarrow \qquad v = \frac{m g R}{B^2 d^2}
$$

### **Problema 7**

Uma espira condutora retangular, paralela ao plano O*yz*, desloca-se com velocidade constante  $\vec{v} = 3 \hat{j}$  (m/s) dentro de uma região onde existe um campo magnético com componentes:  $B<sub>x</sub> = (6 − y)$  (SI) e  $B_y = B_z = 0$ . Calcule a f.e.m. induzida na espira, em função do tempo *t*, a partir do instante *t* = 0 em que a espira se encontra na posição da figura, com um lado ao longo do eixo dos *z*.

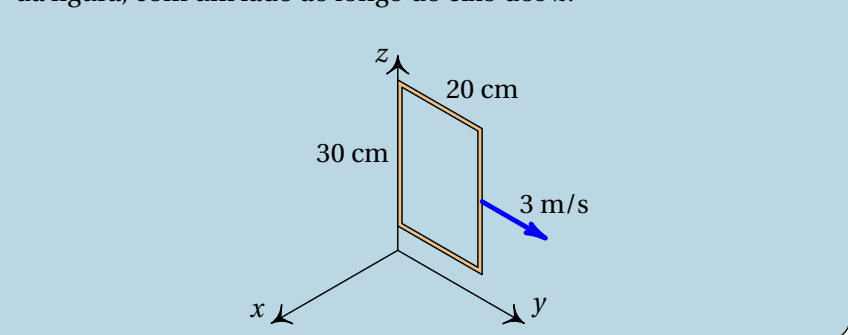

A componente do campo perpendicular à espira é (unidades SI):

$$
\vec{B} \cdot \hat{n} = \vec{B} \cdot \hat{\imath} = B_x = 6 - y
$$

A aresta que se encontra no eixo dos *z* em *t* = 0, estará na posição 3*t* num instante *t*, e a outra aresta, paralela ao eixo dos *z*, estará em 3*t* +0.2. As duas arestas paralelas ao eixo dos *y* estão sempre nas posições  $z_0$  e  $z_0 + 0.3$ .

O fluxo magnético através da espira é então:

$$
\Psi = \int_{3t}^{3t+0.2} \int_{z_0}^{z_0+0.3} (6-y) \, dz \, dy = 0.354 - 0.18 t
$$

E a f.e.m. induzida é igual a

$$
\varepsilon_i = -\frac{\mathrm{d}\Psi}{\mathrm{d}t} = 0.18\,\mathrm{V}
$$

O sinal positivo indica que é no sentido da regra da mão direita em relação ao versor  $\hat{n}$  usado, ou seja,  $\hat{\imath}$ . Como tal, a f.e.m. induzida produz corrente induzida no sentido da rotação do eixo dos *y* para o eixo dos *z*.

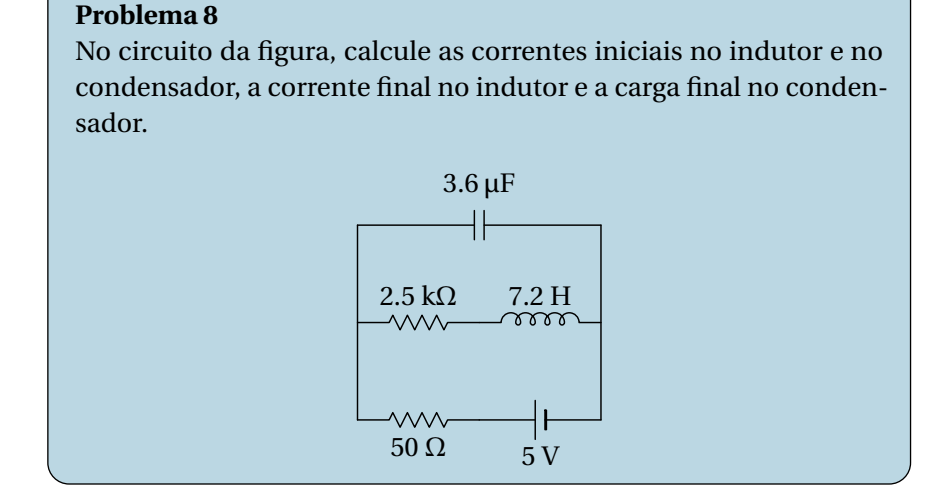

Os circuitos equivalentes inicial e final são os seguintes:

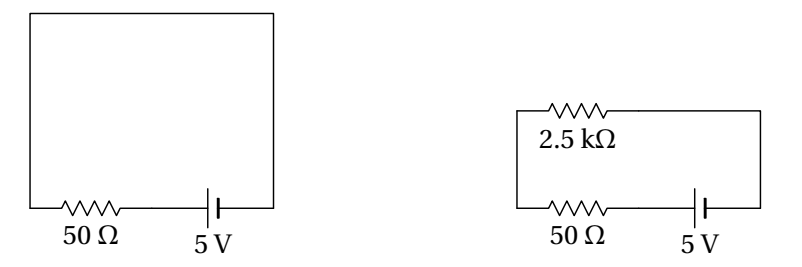

No instante inicial, a corrente no indutor é nula e a corrente no condensador é:

$$
I_0 = \frac{5}{50} = 0.1 \, \text{A}
$$

No instante final, a corrente no indutor é:

$$
I_{\infty} = \frac{5}{50 + 2500} = 1.961 \text{ mA}
$$

A diferença de potencial no condensador é:

$$
\Delta V = 2500 I_{\infty} = 4.902 \,\mathrm{V}
$$

e a carga nele é:

$$
Q = 3.6 \times 10^{-6} \times 4.902 = 17.65 \,\mu\text{C}
$$

## **Problema 11**

No circuito representado no diagrama, a fonte foi ligada no instante *t* = 0, quando não havia corrente no indutor. (*a*) Determine a voltagem na resistência de 3.4 kΩ em *t* = 0. (*b*) Determine o valor da derivada voltagem na resistência de 3.4 kΩ, em *t* = 0. (*c*) Determine a voltagem na resistência de 3.4 kΩ, quando o circuito atingir o estado estacionário.

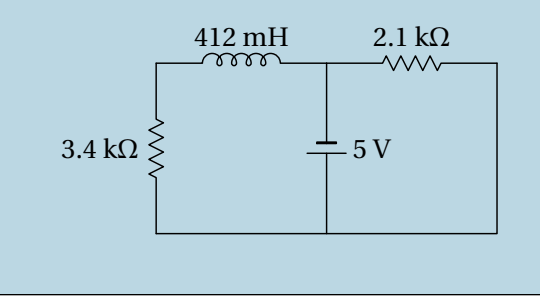

(*a*) O circuito equivalente em  $t = 0$  é o seguinte:

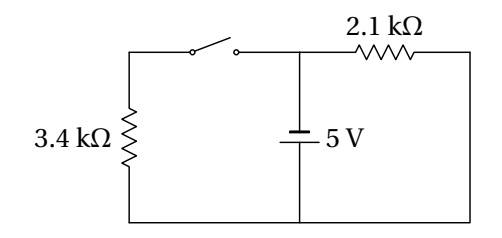

Como a corrente na resistência de 3.4 kΩ é nula, a voltagem nela também é igual a zero.

(*b*) Se *V* (*t*) e *I*(*t*) são a voltagem e a intensidade da corrente na resistência de 3.4 kΩ, em função do tempo, a lei de Ohm implica (unidades SI):

$$
\dot{V}(t) = 3400 \,\dot{I}(t)
$$

E como em qualquer instante a corrente na resistência de 3.4 kΩ é igual à corrente no indutor, usando a relação entre voltagem no indutor, *VL*(*t*), e a corrente nele, obtém-se:

$$
\dot{I}(t) = \frac{V_L(t)}{L} = \frac{V_L(t)}{0.412}
$$

Em *t* = 0, o circuito equivalente da alínea *a* mostra que a voltagem no indutor é *VL*(0) = 5 V. Como tal, a derivada da voltagem na resistência, em  $t = 0, \, \acute{e}$ :

$$
\dot{V}(0) = 3400 \left( \frac{5}{0.412} \right) = 41.26 \frac{\text{kV}}{\text{s}}
$$

É positiva, porque a corrente no indutor, nula em  $t = 0$ , está a aumentar e, portanto, a corrente e voltagem na resistência também estão a aumentar.

(*c*) O circuito equivalente em  $t \rightarrow \infty$  é o seguinte:

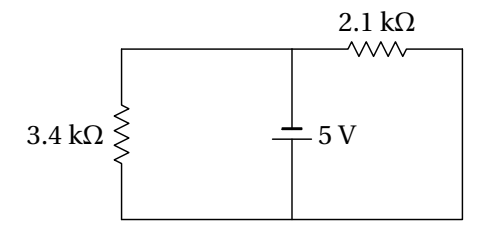

Ou seja, a voltagem na resistência de 3.4 kΩ é igual a 5 V.

# **10 Processamento de sinais**

#### **Problema 3**

Uma resistência de 3 kΩ e um condensador de 5 nF estão ligados em série a uma fonte com tensão *V*e(*t*) = 2−2*t*, entre *t* = 0 e *t* = 4, e  $V_e(t) = 0$  nos outros instantes (*t* medido em  $\mu$ s e  $V_e$  em V). Calcule a corrente no circuito em *t* > 0.

Convém primeiro definir o sistema de unidades a usar:

$$
1 \Omega = \frac{1}{F \cdot Hz} \quad \Longrightarrow \quad 1 k \Omega = \frac{1}{nF \cdot MHz}
$$

Como tal, pode usar-se kΩ para a resistência, nF para a capacidade e a frequência *s* estará em MHz. A impedância equivalente da resistência em série com o condensador é:

 $(\text{N}i1)$  z: 3 + 1/(5\*s)\$

A unidade para o tempo será a inversa da unidade da frequência, ou seja, µs e não é necessário alterar a expressão da tensão. A tensão da fonte, em função do tempo, pode escrever-se da forma seguinte:

$$
V_e(t) = (2 - 2 t) (1 - u(t - 4)) = 2 - 2 t + u(t - 4) (6 + 2(t - 4))
$$

Ou seja, é a sobreposição de uma tensão *V*<sup>1</sup> = 2−2*t* mais outra tensão  $V_2 = 6 + 2t$  deslocada 4 unidades em *t*. Calculam-se as correntes  $I_1 e I_2$ produzidas por cada uma dessas tensões:

```
(\text{N}i2) V1: 2 - 2*t$
(\%i3) i1: ratsimp(laplace (V1, t, s)/z);
(%03) \frac{10s-10}{15s^2+s}(%i4) I1: ilt(i1,s,t);
(\% \circ 4) \frac{32e^{-\frac{t}{1}}}{2}15
                  \frac{1}{3} - 10
```
 $(\text{15}) \ \text{V2}: 6 + 2 * t \$  $(\%$ i6) i2: ratsimp(laplace(V2,t,s)/z);  $(\% \circ 6)$   $\frac{30s+10}{s}$  $15s^2 + s$ (%i7) I2: ilt(i2,s,t);  $(\% \circ 7)$  10−8e<sup>-15</sup> *t*

A corrente (em mA, *t* em µs) é *I*1(*t*) mais *I*2(*t*) deslocada 4 unidades em *t*:

$$
I(t) = I_1(t) + u(t-4) I_2(t-4) = \frac{32}{3} e^{-t/15} - 10 + u(t-4) (10 - 8e^{-(t-4)/15})
$$

## **Problema 6**

No circuito da figura: (*a*) Calcule a impedância total, em função de *s*. (*b*) Calcule a transformada da corrente que passa pelo indutor. (*c*) Encontre a função de transferência, se a tensão de saída for medida no condensador. (*d*) Determine a equação diferencial para a tensão de saída.

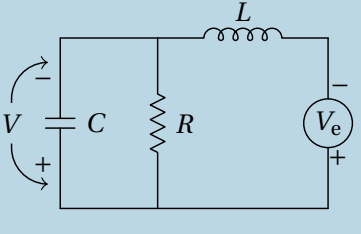

(*a*) O condensador e a resistência estão em paralelo e esse sistema está em série com o indutor; como tal, a impedância total é:

 $(\text{%i8})$  z: ratsimp  $(L*s + R/(C*s)/(R + 1/(C*s)))$ ; (%o8)  $(s^2 CL + 1) R + sL$ *s C R* +1

(*b*) Representando a transformada de Laplace  $\widetilde{V}_e$  da tensão de entrada com a variável ve, a transformada da corrente total (no indutor) é:

(%i9) i: ve/z; (%09)  $\frac{ve(sCR+1)}{(s^2CL+1)R+sL}$  (*c*) A tensão no condensador é a mesma do que no sistema do condensador em paralelo com a resistência; como tal, a transformada da tensão no condensador é:

$$
(\%i10) v: ratsimp (i*R/(C*s)/(R + 1/(C*s))) ;
$$
  

$$
v e R
$$
  

$$
(\%o10) \quad \frac{veR}{(s^2 CL + 1)R + sL}
$$

E a função de transferência é:

(%i11) h: 
$$
\sqrt{ve}
$$
;

\n(%o11)  $\frac{R}{(s^2 CL + 1)R + sL}$ 

(*d*) O resultado %o10 escreve-se com polinómios, em vez de função racional:

$$
(RLC s^2 + L s + R)\,\widetilde{V} = R\,\widetilde{V}_e
$$

A equação diferencial do sistema é a transformada inversa dessa equação, que por simples inspeção é:

$$
RLC\ddot{V} + L\dot{V} + RV = RV_{e}
$$

## **Problema 7**

O circuito na figura é denominado **filtro passa-baixo**. Escreva a equação que relaciona o sinal de saída com o sinal de entrada. Encontre a função de transferência do sistema e determine o sinal de saída quando o sinal de entrada é o indicado no lado direito da figura. Explique porque se designa este circuito de filtro passa-baixo.

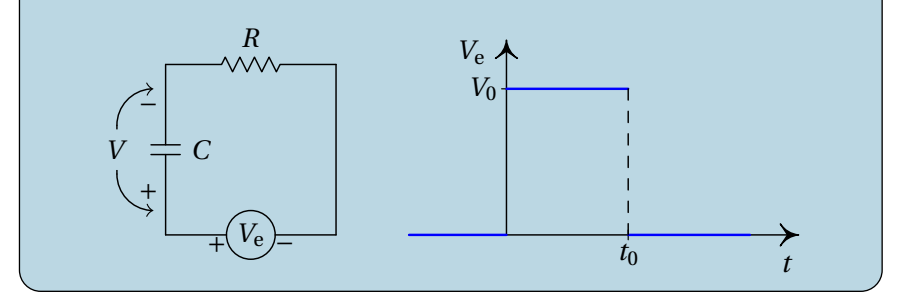

A impedância total é a soma das impedâncias da resistência e do condensador e a transformada da tensão de saída é igual à corrente vezes a impedância do condensador:

$$
z = R + \frac{1}{Cs}
$$

$$
\tilde{I} = \frac{\tilde{V}_e}{z} = \frac{Cs\,\tilde{V}_e}{RCs + 1}
$$

$$
\tilde{V} = \frac{\tilde{I}}{Cs} = \frac{\tilde{V}_e}{RCs + 1}
$$

Ou seja, a equação diferencial do filtro é:

$$
R\,C\,\dot{V} + V = V_{\rm e}
$$

E a função de transferência é:

$$
H = \frac{1}{RCs + 1}
$$

Denomina-se passa-baixo, porque *H*(*s*) é máxima a baixas frequências (*s* → 0) e nula a altas frequências (*s* → ∞).

A expressão do sinal de entrada representado no gráfico, em *t* ≥ 0 é:

$$
V_{\rm e}(t) = V_0(1 - u(t - t_0)) = V_0 - V_0 u(t - t_0)
$$

ou seja, a sobreposição linear de um sinal constante, *V*0, mais o mesmo sinal, multiplicado por −1 e deslocado no tempo em *t*<sub>0</sub>. Como tal, a resposta do circuito será a resposta ao sinal constante  $V_0$ , menos a mesma resposta deslocada no tempo em *t*0.

A resposta ao sinal constante  $V_0$  encontra-se multiplicando a sua transformada de Laplace pela função de transferência e calculando a transformada inversa de Laplace:

```
(\text{N12}) v: ratsimp (laplace (VO, t, s)/(R*C*s + 1));
\frac{V_0}{V_0} \frac{V_0}{V_0}CRs^2 + s(%i13) U: ilt (v, s, t);
(%o13) V0 − V0e<sup>-\frac{t}{CR}</sup>
```
O sinal de saída é então:

$$
V(t) = V_0 \left( 1 - e^{-\frac{t}{CR}} - u(t - t_0) \left( 1 - e^{-\frac{t - t_0}{CR}} \right) \right)
$$

### **Problema 8**

No circuito representado no diagrama, a fonte foi ligada no instante *t* = 0, quando não havia corrente no indutor. Determine a expressão da voltagem na resistência de 3.4 kΩ, em função do tempo *t*. Com a expressão obtida, confirme as respostas dadas para o problema 11 no capítulo 9.

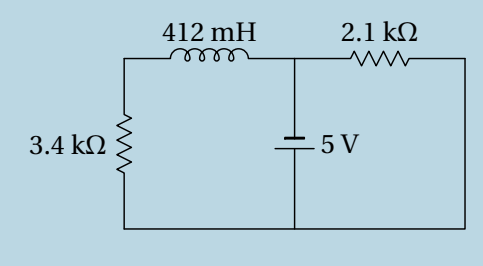

No domínio da frequência *s*, o circuito é o seguinte (unidades SI):

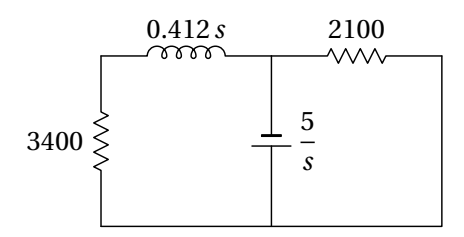

O indutor e a resistência de 3.4 kΩ estão em série, podendo ser substituidos por um único dispositivo com impedância 3400 + 0.412*s*. A transformada da corrente nesse dispositivo será:

```
(%i14) i: ratsimp(5/s/(3400+0.412*s));
(\% \circ 14) \frac{1250}{9}103s
2 +850000s
```
E a transformada da voltagem na resistência de 3.4 kΩ é:

(%i15) v: 3400\*i\$

A voltagem na resistência, em função do tempo, é a transformada inversa de Laplace:

 $(\text{N}i16)$  V:  $ilt(v,s,t);$ (%o16)  $5-5e^{-\frac{850000t}{103}}$ 

A voltagem na resistência de 3.4 kΩ, em função do tempo é:

$$
V(t) = 5 - 5 e^{-\frac{850000}{103} t}
$$

Finalmente, os resultados do problema 11 do capítulo 9 confirmam-se da forma seguinte:

```
(\text{N}i17) dV: diff(V,t)$
(\%i18) subst(t=0, V);(\% 018) 0(\text{N19}) float(subst(t=0,dV));
(%o19) 4.126e+4
(\%i20) limit(V, t, inf);(%o20) 5
```
# **11 Circuitos de corrente alternada**

#### **Problema 2**

A resistência de uma bobina é 150 Ω e a sua indutância é 1.4 H. A bobina é ligada à rede elétrica com tensão máxima 325 V e frequência de 50 Hz. Encontre a expressão para a corrente na bobina em função do tempo *t*.

Usaremos unidades SI. A frequência angular da tensão e da corrente é

$$
\omega = 2\pi f = 100\pi \approx 314.16
$$

A bobina é considerada como uma resitência em série com um indutor. Como tal, a sua impedância é a soma das impedâncias da resistência e do indutor:

$$
Z = 150 + i1.4 \times 314.16
$$
  
=  $\sqrt{150^2 + 439.824^2} \angle \tan^{-1} \left( \frac{439.824}{150} \right) = 464.7 \angle 1.242$ 

Admitindo que a tensão da rede elétrica em função do tempo seja 325 cos(*ωt*), a voltagem máxima na bobina será 325 V, com fase  $\varphi_V = 0$ . A corrente máxima e o desfasamento da corrente na bobina são:

$$
I_{\text{m\'ax}} = \frac{V_{\text{m\'ax}}}{|Z|} = \frac{325}{464.7} = 0.6694 \qquad \varphi_I = \varphi_V - \varphi_Z = -1.242
$$

E a expressão para a corrente é

$$
I(t) = 0.6694 \cos(314.16 t - 1.242)
$$

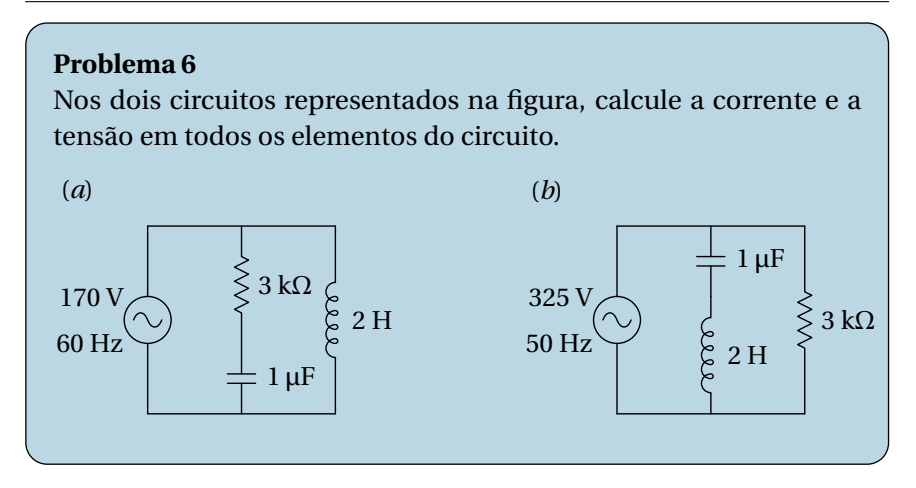

(*a*) Usando unidades de kΩ para as impedâncias, H para as indutâncias, µF para as capacidades, V para as voltagens e kHz para as frequências, a frequência angular da fonte e as impedâncias dos 3 elementos no circuito são as seguintes:

```
(%i1) w: 2*%pi*60/1000;
(\% 01) \frac{3\pi}{2}\overline{25}(\frac{1}{2}) [z1,z2,z3]: float([3, 1/\frac{1}{2}w, \frac{1}{2}*2*w])$
```
A voltagem no sistema da resistência em série com o condensador é igual à voltagem da fonte; como tal, o fasor da corrente através desses dois elementos é

```
(\text{Ni3}) I1: 170/(\text{z1+z2})$
(\frac{9}{14}) [cabs(I1), carg(I1)];
(%o4) [42.45, 0.724]
```
Ou seja, se *t* for dado em ms, a expressão da corrente é:

$$
I_1 = I_2 = 42.45 \cos \left( \frac{3\pi}{25} t + 0.724 \right)
$$

As voltagens na resistência e no condensador são então

(%i5) V1: z1\*I1\$  $(\%i6)$  [cabs(V1), carg(V1)];
```
(%o6) [127.4, 0.724]
(%i7) V2: z2*I1$
(\%i8) float([cabs(V2), carg(V2)]);
(%o8) [112.6, -0.8468]
```

$$
V_1 = 127.4 \cos\left(\frac{3\pi}{25}t + 0.724\right) \quad V_2 = 112.6 \cos\left(\frac{3\pi}{25}t - 0.8468\right)
$$

No indutor, a voltagem é a mesma voltagem da fonte:

$$
V_3 = 170 \cos\left(\frac{3\pi}{25} t\right)
$$

E a corrente é

(%i9) I3: 170/z3\$ (%i10) [cabs(I3), carg(I3)];  $(\% \circ 10)$ 225.5,  $-\frac{\pi}{2}$ 2 i

$$
I_3 = 225.5 \cos \left( \frac{3\pi}{25} t - \frac{\pi}{2} \right)
$$

(*b*) Segue-se o mesmo procedimento da alínea (*a*), mas com os novos valores de frequência e voltagem máxima da fonte e tendo em conta que agora *z*<sup>1</sup> é a impedância do condensador, *z*<sup>2</sup> a impedância do indutor e *z*<sup>3</sup> a impedância da resistência.

```
(%i11) w: 2*%pi*50/1000;
(\% \circ 11)\frac{\pi}{10}(\text{N}i12) [z3,z1,z2]: float([3, 1/\text{N}i/\text{w}, \text{N}i*2*\text{w}])$
(\text{113}) I1: 325/(z1+z2)$
(\frac{1}{2}i14) [cabs(I1), carg(I1)];
(\% \circ 14)127.2, \frac{\pi}{6}2
                            i
(%i15) V1: z1*I1$
(\text{N}i16) [cabs(V1), carg(V1)];
```
 $(\% \circ 16)$  [404.9, 0] (%i17) V2: z2\*I1\$ (%i18) [cabs(V2), carg(V2)];  $(\% \circ 18)$  [79.93,  $\pi$ ] (%i19) I3: 325/z3\$ (%i20) [cabs(I3), carg(I3)]; (%o20) [108.3, 0]

Como tal, a corrente e a voltagem no condensador são:

$$
I_1 = 127.2 \cos\left(\frac{\pi}{10} t + \frac{\pi}{2}\right) \quad V_1 = 404.9 \cos\left(\frac{\pi}{10} t\right)
$$

No indutor:

$$
I_2 = 127.2 \cos\left(\frac{\pi}{10} t + \frac{\pi}{2}\right) \quad V_2 = 79.93 \cos\left(\frac{\pi}{10} t + \pi\right)
$$

E na resistência:

$$
I_3 = 108.3 \cos\left(\frac{\pi}{10} t\right) \quad V_3 = 325 \cos\left(\frac{\pi}{10} t\right)
$$

#### **Problema 7**

A figura mostra um filtro **rejeita-banda** que atenua as frequências angulares próximas de 1 kHz. (*a*) Determine a função de resposta em frequência, *H*(i*ω*), do circuito. (*b*) Mostre que para *ω* = 1 kHz, *H*(i*ω*) é igual a zero. (*c*) Calcule o módulo de *H*(i*ω*) e trace o seu gráfico para *ω* entre 0 e 2 kHz.

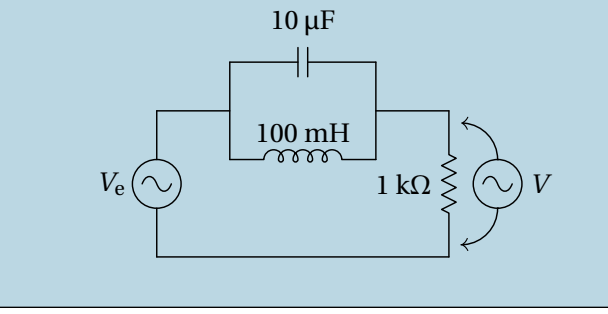

(*a*) Usando unidades de kΩ para as impedâncias, H para a indutância, µF para a capacidade e kHz para a frequência *ω*, as impedâncias do condensador, o indutor e a resistência são:

```
(\text{Ni21}) [z1, z2, z3]: [1/(\text{Ni}*w*10), \text{Ni}*w/10, 1]$
```
A impedância equivalente é igual a

 $(\text{1122})$  z:  $z1*z2/(z1+z2) + z3\$ 

E os fasores da corrente e da voltagem na resistência são então:

```
(%i23) I: Ve/z$
(%i24) V: I$
```
A função de resposta em frequência é,

 $(\%$ i25) H: ratsimp  $(V/Ve)$ ;  $(\% 025)$  $10i w^2 - 10i$  $\sqrt{10i w^2 + w - 10i}$ 

Pode eliminar-se o fator comum i no numerador e denominador, ficando:

$$
H(i\omega) = \frac{10\omega^2 - 10}{10\omega^2 - 10 - i\omega}
$$

(*b*) O valor da função de resposta em frequência, para *ω* = 1 kHz, é então,

```
(%i26) subst (w=1, H);
(\% 0.26) 0
```
(*c*) O módulo da função de resposta, |*H*(i*ω*)|, obtém-se usando a função cabs do Maxima:

 $(\frac{1}{6}i27)$  modH: ratsimp  $(cabs(H));$  $(0.027)$  $\left| 10 \, w^2 - 10 \right|$  $\sqrt{100 w^4 - 199 w^2 + 100}$ 

$$
|H(i\omega)| = \frac{|10\omega^2 - 10|}{\sqrt{100\omega^4 - 199\omega^2 + 100}}
$$

O gráfico dessa função, entre 0 e 2 kHz, obtém-se com o seguinte comando:

```
(%i28) plot2d (modH, [w,0,2], [y,0,1.2], [xlabel,"w (kHz)"],
            [ylabel,"|H(iw)|"]);
```
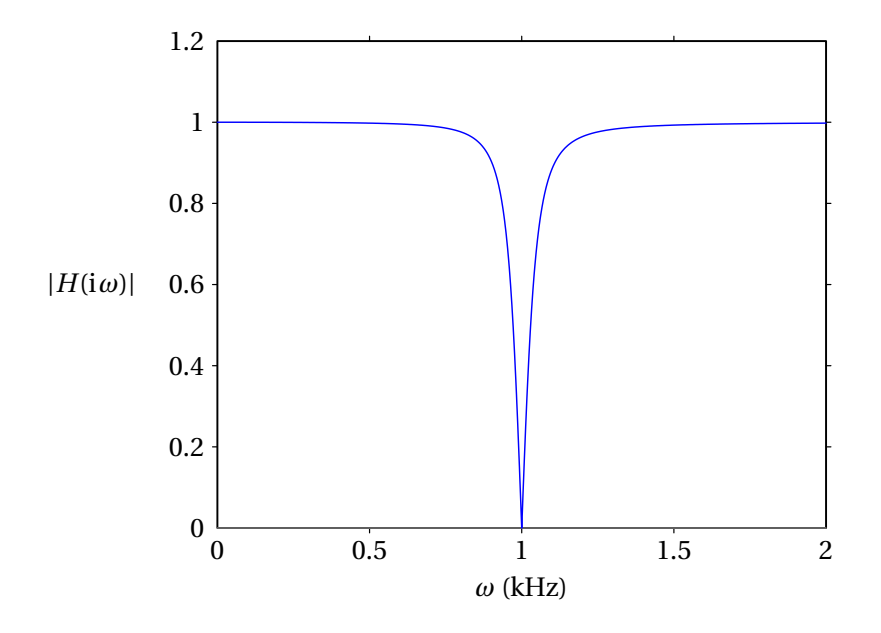

**Comentários:** Observe-se que em quase tudo o intervalo de frequências |*H*(i*ω*)| é aproximadamente igual a 1, o que implica que o sinal de entrada não é atenuado. No entanto, em *ω* = 1 kHz, |*H*| = 0, ou seja, o sinal de saída é nulo. É por essa razão que o filtro chama-se rejeita-banda; as frequências angulares próximas de uma frequência típica do filtro, neste caso 1 kHz, são eliminadas no sinal de saída.

#### **Problema 10**

A figura mostra o ecrã de um osciloscópio onde aparecem a tensão e a corrente num elemento de um circuito. As distâncias *L* e *d* foram medidas diretamente no ecrã, obtendo-se os valores *L* = 6 cm, *d* = 1 cm. O osciloscópio também permite determinar que a tensão máxima é *V*máx = 36 V e a corrente máxima é *I*máx = 12 mA. Com esses dados, calcule a parte real e a parte imaginária da impedância do elemento do circuito.

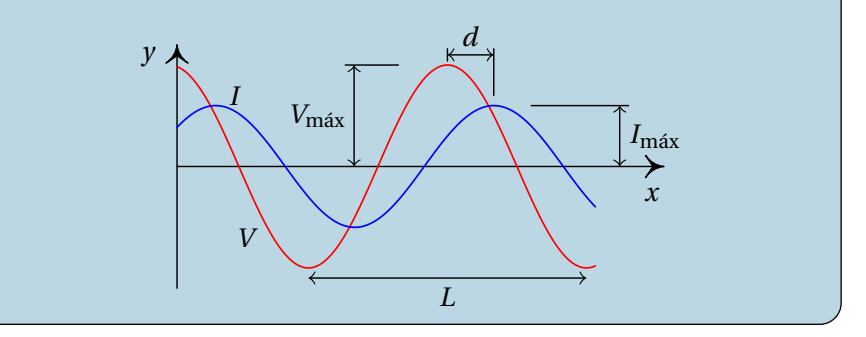

O ângulo da impedância é igual à constante de fase da tensão menos a constante de fase da corrente:

$$
\varphi_Z = \varphi_V - \varphi_I
$$

O gráfico mostra que a tensão está adiantada em relação à corrente (*V* passa pelo seu valor máximo ou mínimo um pouco antes que *I*); a diferença das fases, *ϕ<sup>V</sup>* −*ϕ<sup>I</sup>* , é então positiva e corresponde à distância *d* no gráfico. Como a distância *L* corresponde a um ângulo de 2π, então a o ângulo da impedância é:

$$
\varphi_Z = \varphi_V - \varphi_I = \frac{d}{L} 2 \pi = \frac{\pi}{3}
$$

O módulo da impedância é, em kΩ, é igual à tensão máxima em volts dividida pela corrente máxima em miliampere.

$$
|Z| = \frac{V_{\text{m\'ax}}}{I_{\text{m\'ax}}} = \frac{36}{12} = 3
$$

A impedância, em kΩ, é o número complexo:

$$
Z=3\angle\frac{\pi}{3}
$$

E as partes real e imaginária da impedância são:

$$
Z = 3\cos\frac{\pi}{3} + i3\sin\frac{\pi}{3} = (1.5 + i2.598)\text{ k}\Omega
$$

# **12 Ondas eletromagnéticas e luz**

#### **Problema 1**

Uma onda eletromagnética propaga-se no vácuo, no sentido positivo do eixo dos *x*. No instante *t* = 0, o campo elétrico em função de *x* é dado pela função (unidades SI)

$$
E = \frac{50}{x^2 + 2}
$$

Calcule o campo no ponto  $x = 50$  m, no instante  $t = 0.2$   $\mu$ s.

Como a onda propaga-se no sentido positivo do eixo dos *x*, a função de onda do campo elétrico deverá ser da forma *E* = *f* (*x* − *c t*), onde *c* é a velocidade da luz no vácuo.

No instante *t* = 0 a expressão do campo em função de *x* é *E* = *f* (*x*) e, comparando com a função dada no enunciado, conclui-se que

$$
f(x) = \frac{50}{x^2 + 2}
$$

Como tal, a função de onda do campo elétrico é:

$$
E = f(x - c t) = \frac{50}{(x - c t)^2 + 2}
$$

Substituindo os valores dados de *x* e *t* e o valor de *c*, em unidades SI, na equação de onda. obtém-se o valor do campo:

$$
E = \frac{50}{(50 - 3 \times 10^8 \times 0.2 \times 10^{-6})^2 + 2} = 0.4902 \frac{\text{V}}{\text{m}}
$$

### **Problema 5**

Uma lâmina metálica muito extensa encontra-se sobre o plano O*x y*. A lâmina é ligada a uma fonte variável que produz um campo elétrico uniforme no plano O*x y*, mas variável no tempo segundo a equação:  $\vec{E} = E_{\text{max}} \sin(\omega t) \hat{\imath}$ , onde  $E_{\text{max}}$  e  $\omega$  são constantes. O campo elétrico na lâmina origina uma onda eletromagnética plana. Escreva as funções que representam os campos elétrico e magnético dessa onda, em função do tempo e da posição.

A onda plana produzida estará a sair do plano O*x y* para os dois lados. Ou seja, propagar-se-á no sentido positivo do eixo dos *z* na região *z* > 0, e no sentido negativo do eixo dos *z* na região *z* < 0. Como tal, a função de onda para o campo elétrico terá a forma:

$$
E = \begin{cases} g(z - c t), & z \ge 0 \\ f(z + c t), & z \le 0 \end{cases}
$$

Em *z* = 0 obtém-se *E* = *g* (−*c t*) = *f* (*c t*), que deverá ser igual ao valor do campo elétrico na lâmina:

$$
g(-c\,t) = f(c\,t) = E_{\text{max}}\sin(\omega\,t)
$$

Substituindo *r* = *c t* e *s* = −*c t*, as expressões das funções *f* e *g* são:

$$
g(s) = E_{\text{max}} \sin\left(-\frac{\omega}{c}s\right) \qquad f(r) = E_{\text{max}} \sin\left(\frac{\omega}{c}r\right)
$$

Em  $z \neq 0$ ,  $s = z − c t$ ,  $r = z + c t$  e a função de onda do campo elétrico será então:

$$
E = \begin{cases} E_{\text{max}} \sin \left( \omega t - \frac{\omega}{c} z \right), & z \ge 0 \\ E_{\text{max}} \sin \left( \omega t + \frac{\omega}{c} z \right), & z \le 0 \end{cases}
$$

A função de onda do campo magnético deverá ser igual à do campo elétrico, dividida pela velocidade da luz; como tal,

$$
B = \begin{cases} \frac{E_{\text{max}}}{c} \sin \left( \omega t - \frac{\omega}{c} z \right), & z \ge 0\\ \frac{E_{\text{max}}}{c} \sin \left( \omega t + \frac{\omega}{c} z \right), & z \le 0 \end{cases}
$$

O campo elétrico será na direção de *ı*ˆ em todo o espaço. Na região *z* > 0, como a velocidade é segundo *k*ˆ, o campo magnético deverá estar na direção e sentido de  $\hat{j}$  (o produto vetorial do campo elétrico pelo campo magnético deverá ser na direção e sentido da velocidade). Na região *z* < 0, como a velocidade é segundo <sup>−</sup>*k*ˆ, o campo magnético deverá estar na direção de −ˆ. As expressões vetoriais dos campos são então:

$$
\vec{E} = \begin{cases}\nE_{\text{max}} \sin \left(\omega t - \frac{\omega}{c} z\right) \hat{\imath}, & z \ge 0 \\
E_{\text{max}} \sin \left(\omega t + \frac{\omega}{c} z\right) \hat{\imath}, & z \le 0\n\end{cases}
$$
\n
$$
\vec{B} = \begin{cases}\n\frac{E_{\text{max}}}{c} \sin \left(\omega t - \frac{\omega}{c} z\right) \hat{\jmath}, & z \ge 0 \\
-\frac{E_{\text{max}}}{c} \sin \left(\omega t + \frac{\omega}{c} z\right) \hat{\jmath}, & z \le 0\n\end{cases}
$$

#### **Problema 7**

A figura representa o campo eletromagnético de uma onda plana de 420 MHz, no instante *t* = 0. As linhas de campo verticais representam o campo elétrico e as linhas perpendiculares à figura são as linhas do campo magnético. Calcule a distância *d* e escreva o vetor do campo magnético em função do tempo e da coordenada *x*.

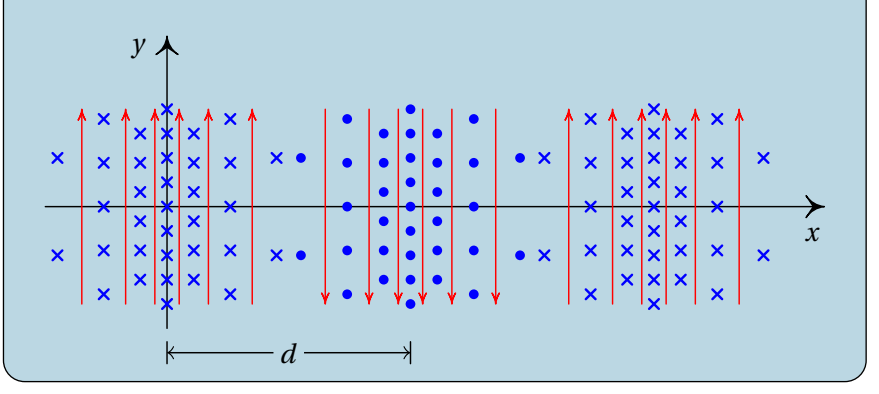

Num ponto qualquer, por exemplo na origem, o produto vetorial do campo elétrico com o campo magnético é na direção de propagação da onda; com os dados da figura, esse produto fica na direção do eixo dos *x*, no sentido negativo.

O facto de ter uma frequência específica, indica que a onda é harmónica. Como tal, a equação da onda de cada campo deverá ter a forma da expressão 12.31 mas trocando o sinal negativo por positivo, já que a onda progaga-se no sentido negativo do eixo dos *x*:

$$
B = B_{\text{max}} \sin \left( 2\pi \left( \frac{x}{\lambda} + \frac{t}{T} \right) + \varphi \right)
$$

Em  $t = 0$  e  $x = 0$ ,  $B = B_{\text{max}} \sin(\varphi)$ . Como o gráfico mostra que em  $t =$ 0 e  $x = 0$  o valor de *B* é mínimo, conclui-se que  $\varphi = 3\pi/2$ ; usando a identidade sin( $θ$  + 3π/2) = −cos( $θ$ ), temos:

$$
\vec{B} = -B_{\text{max}} \cos \left( 2 \pi \left( \frac{x}{\lambda} + \frac{t}{T} \right) \right) \hat{k}
$$

Em unidades SI, o período é,

$$
T = \frac{1}{420 \times 10^6} = 2.381 \times 10^{-9}
$$

e o comprimento de onda é:

$$
\lambda = c T = 3 \times 10^8 \times 2.381 \times 10^{-9} = 0.7143
$$

A distância *d* é metade do comprimento de onda:

$$
d = \frac{\lambda}{2} = 0.3571 = 75.71 \text{ cm}
$$

Substituindo os valores do período e o comprimento de onda, a expressão do campo magnético é (unidades SI):

$$
\vec{B} = -B_{\text{max}} \cos \left( 2 \pi \left( \frac{x}{0.7143} + \frac{t}{2.381 \times 10^{-9}} \right) \right) \hat{k}
$$

## **Bibliografia**

- Adams, S. & Allday, J. (2000). *Advanced Physics*. Oxford, UK: Oxford University Press.
- Alonso, M. & Finn, E. J. (1999). *Física*. Reading, MA, USA: Addison-Wesley,
- Bessonov, L. (1977). *Electricidade Aplicada para Engenheiros*. Porto, Portugal: Lopes da Silva Editora.
- Blinchikoff, H. J. & Zverev, A. I. (2001). *Filtering in the Time and Frequency Domains*. Atlanta, GA, USA: Noble Publishing.
- Brito, L., Fiolhais, M. & Providência C. (1999). *Campo Electromagnético*. Lisboa, Portugal: McGraw-Hill.
- Gerthsen, C., Kneser & Vogel, H. (1998). *Física (2ª edição)*. Lisboa, Portugal: Fundação Calouste Gulbenkian.
- Hecht, E. (1991). *Óptica*. Lisboa, Portugal: Fundação Calouste Gulbenkian.
- —— (1994). *Physics*. Pacific Grove, CA, USA: Brooks/Cole.
- Henriques, A. B. & Romão, J. C. (2006). *Eletromagnetismo*. Lisboa, Portugal: IST Press.
- Mendiratta, Sushil K. (1984). *Introdução ao Electromagnetismo*. Lisboa, Portugal: Fundação Calouste Gulbenkian.
- Purcell, E. M. (1962). *Electricity and Magnetism, Berkeley Physics Course, vol. 2*. New York, NY, USA: McGraw-Hill.
- Tipler, P. A. & Mosca, G. (2004). *Physics (5ª ediçao)*. New York, NY, USA: W. H. Freeman and Co.
- Villate, J. E. (1999). *Electromagnetismo*. Lisboa, Portugal: McGraw-Hill.
- —— (2019). *Eletricidade, Magnetismo e Circuitos (3ª ediçao)*. Porto, Portugal: Edição do autor.

DOI: <https://doi.org/10.24840/978-972-99396-6-2>

Esta obra complementa o livro Eletricidade, Magnetismo e Circuitos. Apresenta-se a resolução de alguns dos problemas desse livro. Em alguns casos usa-se o software de computação algébrica Maxima na resolução, mas os comandos usados servem também como sumário dos passos a seguir sem usar esse software.

Este livro pode ser consultado e descarregado livremente no sítio:

http://def.fe.up.pt/eletricidade/problemas.html

© 2020. Jaime E. Villate Creative Commons Atribution Sharealike

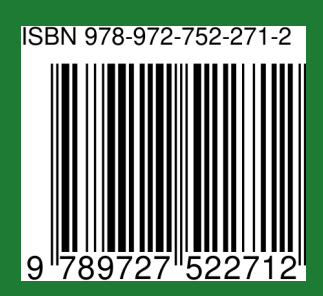